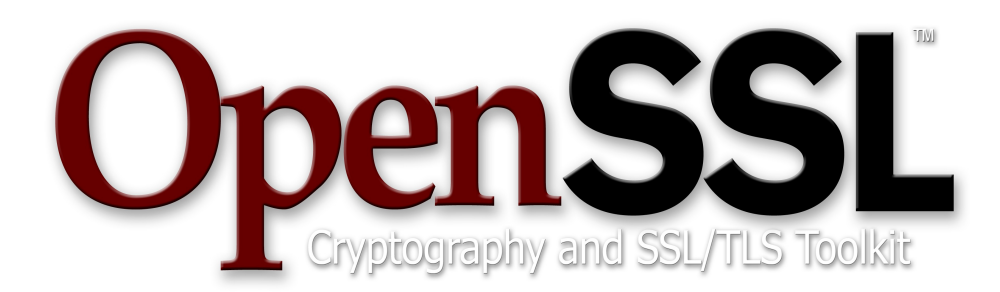

# **[OpenSSL](http://openssl.org/) FIPS Object Module**

**Version 1.2 By the Open Source Software Institute <http://www.oss-institute.org/>**

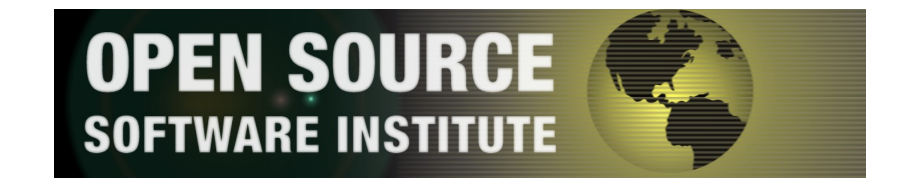

# **OpenSSL FIPS 140-2 User Guide June 25, 2012**

# **Copyright Notice**

Copyright © 2003-2012 the OpenSSL Software Foundation.

This document may be freely reproduced in whole or part without permission and without restriction.

# **Sponsored by**

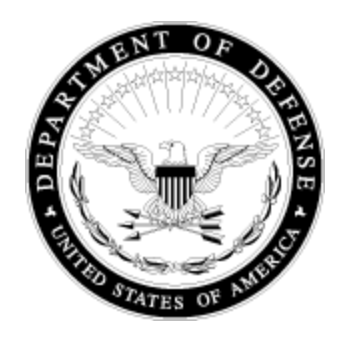

U.S. Department of Defense Offices of Advanced Systems and Concepts Open Technology Development Program

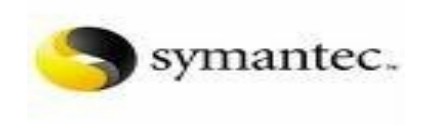

#### opengear cure rerver management

# **Acknowledgments**

The Open Source Software Institute (OSSI) serves as the "vendor" for this validation. Project management coordination for this effort was provided by:

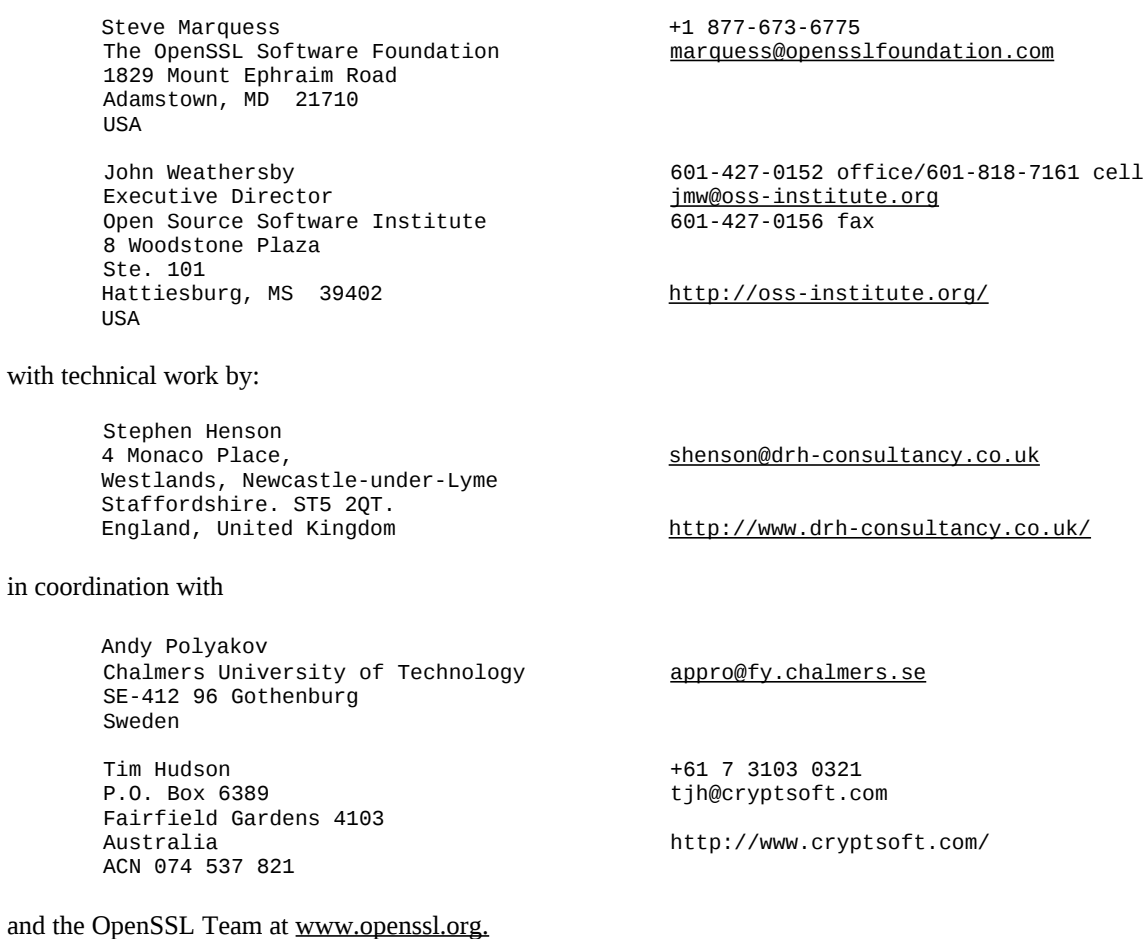

Validation testing relating to this software was performed by The DOMUS IT Security Laboratory...

Christian Brych 613-726-5091 office<br>FIPS 140 Program Manager 613-867-1241 cell FIPS 140 Program Manager 613-867-1241 cell<br>DOMUS IT Security Laboratory 613-867-1241 cell DOMUS IT Security Laboratory<br>400 March Road, Suite 190 Kanata, Ontario Canada, K2K 3H4

<span id="page-2-0"></span><http://www.domusitsl.com/>

...and by Aspect Labs, a division of BKP Security, Inc.:

#### **OpenSSL FIPS Object Module**

FIPS 140-2 User Guide

Aspect Labs 888-347-7140 3080 Olcott Street, Suite 110-A <u>[info@aspectlabs.com](mailto:info@aspectlabs.com)</u> Santa Clara, CA 95054-3221 <http://www.aspectlabs.com/> USA

#### Revision History

This document will be revised over time as new information becomes available; check <http://www.openssl.org/docs/fips/>for the latest version. Suggestions for additions, corrections, or improvement are welcome.

#### **Date Description**

- 2012-06-25 Document new Apple iOS and OS X support
- 2009-11-21 Extensive changes to cover the uClinux change letter update and incorporate numerous editorial suggestions from Tim Hudson.
- 2009-10-25 Removed superfluous and confusing footnote in section 4.2.2 and correction to command line in section 4.2.1, reported by Patrick Rael; updated contact info in section 6.
- 2009-10-22 Updated acknowledgments contact info; added announcement URL to section 1; correction in 5.5 para 3, reported by Henry Unger and Patrick Rael
- 2009-05-08 Several corrections in Appendix B.
- 2009-04-25 Corrected typos in 2.4, reported by Steve Weymann.
- 2009-04-18 Added discussion of new *fipsalgtest.pl* to Appendix B.
- 2009-01-11 Fix references to allowed buildtime options in 4.2, more error coded in Appendix D.
- 2008-12-17 Fix error in Example 5.2b.
- 2008-12-07 Multiple corrections from initial draft release.
- 2008-09-26 Finalized draft at validation award for initial release.
- 2008-02-29 Incorporated extensive input from a detailed review by Conrad G. Welling.
- 2007-09-22 Initial draft for openssl-fips-1.2.tar.gz.

# **Table of Contents**

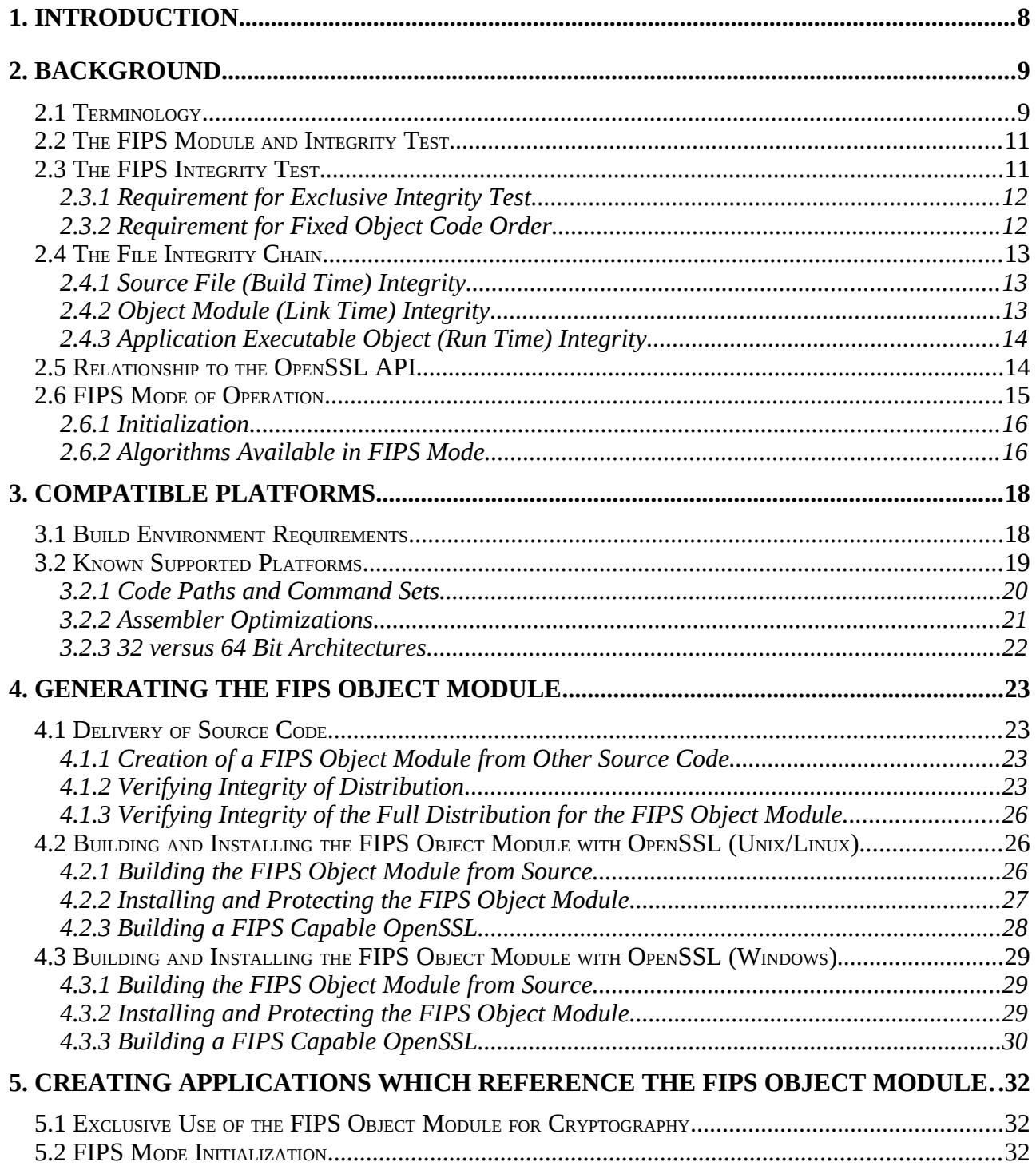

# **OpenSSL FIPS Object Module**<br>FIPS 140-2 User Guide

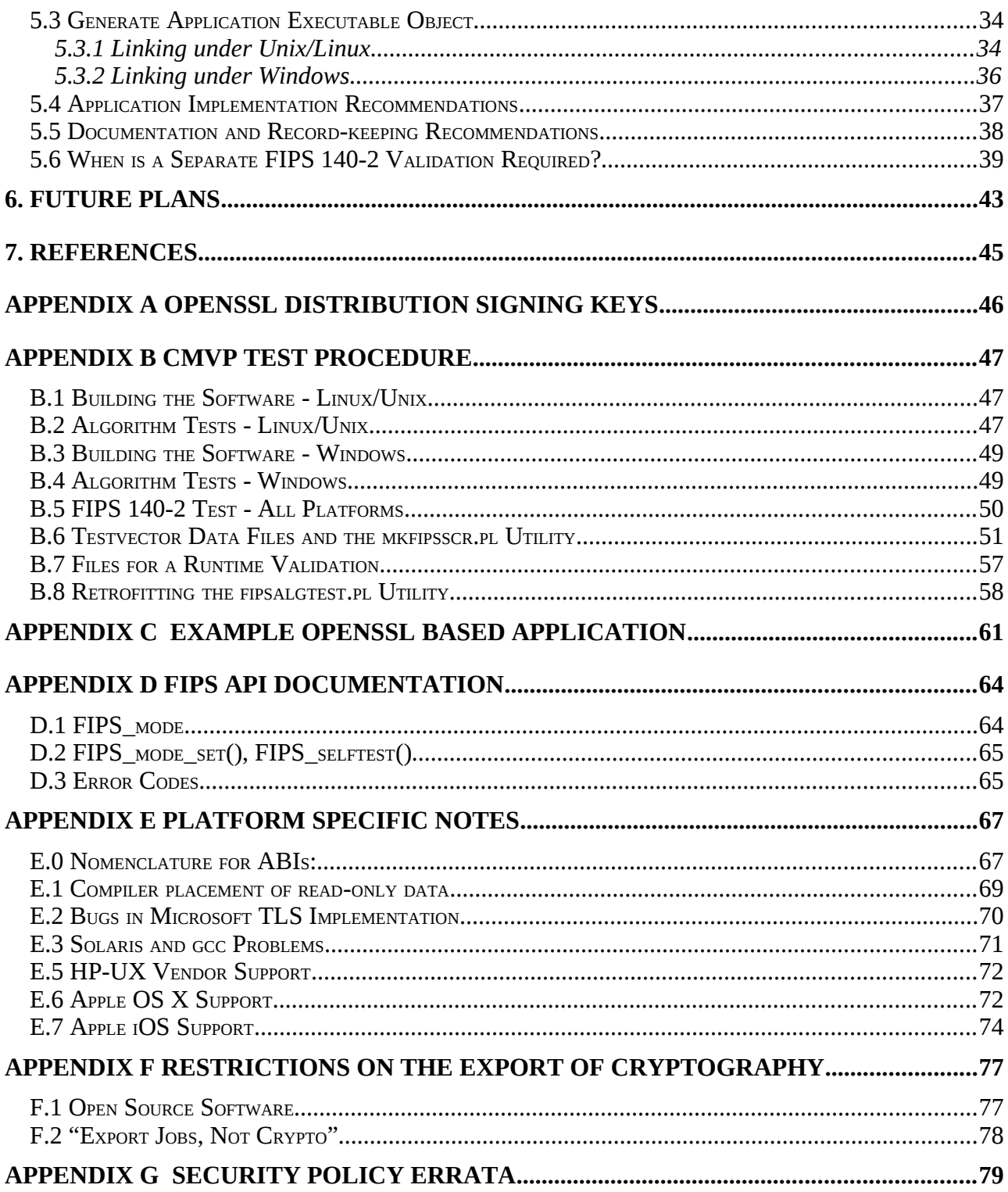

# **1. Introduction**

This document is a guide to the use of the OpenSSL FIPS Object Module, a software component intended for use with the OpenSSL product. It is a companion document to the *OpenSSL FIPS 140-2 Security Policy* document submitted to NIST as part of the FIPS 140-2 validation process. It is intended as a technical reference for developers using, and system administrators installing, the OpenSSL FIPS software, for use in risk assessment reviews by security auditors, and as a summary and overview for program managers. It is intended as a guide for annotation and more detailed explanation of the *Security Policy*, and *not* as a replacement. In the event of a perceived conflict or inconsistency between this document and the *Security Policy* the latter document is authoritative as only it has been reviewed and approved by the Cryptographic Module Validation Program (CMVP), a joint U.S. - Canadian program for the validation of cryptographic products [\(http://csrc.nist.gov/cryptval/\)](http://csrc.nist.gov/cryptval/)

Familiarity with the OpenSSL distribution and library API (Application Programming Interface) is assumed. This document is not a tutorial on the use of OpenSSL and it only covers issues specific to the FIPS 140-2 validation. For more information on the use of OpenSSL in general see the many other sources of information such as<http://openssl.org/docs/>and *Network Security with OpenSSL* ( [Reference 4\)](#page-7-1).

<span id="page-7-1"></span><span id="page-7-0"></span>The *Security Policy* document [\(Reference 1\)](#page-7-0) is available online at the NIST Cryptographic Module Validation website, [http://csrc.nist.gov/groups/STM/cmvp/documents/140-1/140sp/140sp1051.pdf.](http://csrc.nist.gov/groups/STM/cmvp/documents/140-1/140sp/140sp1051.pdf)

For more information on OSSI see [http://www.oss-institute.org/.](http://www.oss-institute.org/) For more information on the OpenSSL project see [http://openssl.org/.](http://openssl.org/) For more information on NIST and the cryptographic module validation program, see [http://csrc.nist.gov/cryptval/.](http://csrc.nist.gov/cryptval/)

For information and announcements regarding current and future OpenSSL related validations see [http://openssl.org/docs/fips/fipsnotes.html.](http://openssl.org/docs/fips/fipsnotes.html)

# **2. Background**

For the purposes of FIPS 140-2 validation the OpenSSL FIPS Object Module v1.2 is defined as a specific discrete unit of binary object code (the "*FIPS Object Module*") generated from a specific set and revision level of source files embedded within a source distribution. These platform portable source files are compiled to create this object code in an isolated and separated form that is used to provide a cryptographic API (Application Programming Interface) to external applications. The term *FIPS Object Module* elsewhere in this document refers to this *OpenSSL FIPS Object Module* object code.

The FIPS Object Module provides an API for invocation of FIPS approved cryptographic functions from calling applications, and is designed for use in conjunction with standard OpenSSL 0.9.8 distributions beginning with 0.9.8j. Note: OpenSSL 1.0.0 is not supported for use with the OpenSSL FIPS Object Module. These standard OpenSSL 0.9.8 source distributions support the original non-FIPS API as well as a FIPS mode in which the FIPS approved algorithms are implemented by the FIPS Object Module and non-FIPS approved algorithms other than DH are *disabled* by default. These non-validated algorithms include, but are not limited to, Blowfish, CAST, IDEA, RC-family, and non-SHA message digest and other algorithms.

The FIPS Object Module was designed and implemented to meet FIPS 140-2 requirements. As such, there are no special steps required to ensure FIPS 140-2 compliant operation of the FIPS Object Module, other than building, loading, and initializing the FIPS approved and HMAC-SHA-1 digest verified source code. This process of generating the application executable object from source code for all supported platforms<sup>[1](#page-8-2)</sup> is documented in detail in sections  $\frac{4}{9}$  and  $\frac{5}{9}$ .

<span id="page-8-1"></span><span id="page-8-0"></span>The FIPS Object Module provides confidentiality, integrity and message digest services. The FIPS Object Module supports the following algorithms: Triple DES, AES, RSA (for digital signatures), DH, DSA, SHA-1, SHA-224, SHA-256, SHA-384, SHA-512, and HMAC-SHA-1, HMAC-SHA-224, HMAC-SHA\_256, HMAC-SHA-384, HMAC-SHA-512. The FIPS Object Module supports an ANSI X9.31 compliant pseudo-random number generator.

### *2.1 Terminology*

During the course of the OpenSSL validation it became clear that a mapping between the tterminology used by the OpenSSL developers and cryptographers and that of the CMVP and FIPS 140-2 specialists. In this section some of these distinctions are discussed.

#### Approved Mode

<span id="page-8-2"></span><sup>1</sup>By definition, for all platforms to which the validation can be extended. Per the requirements of the *Security Policy*, any change to the documented build process renders the result non-FIPS approved

The FIPS 140-2 Approved Mode of Operation is the operation of the FIPS Object Module when all requirements of the *Security Policy* have been met and the software has successfully performed the power-up and self test operation (invocation of the FIPS\_mode\_set() function call). In this document this Approved Mode is referred to simply as *FIPS mode*.

#### Crypto Officer

System administrator. The FIPS 140-2 Crypto Officer<sup>[3](#page-9-0)</sup> is the person having the responsibility and access privileges to install, configure, and initialize the cryptographic software.

#### HMAC-SHA-1 digest

A HMAC-SHA-1 digest of a file using a specific HMAC key (the ASCII string "etaonrishdlcupfm"). Such digests are referred to in this document as "digests" or "fingerprints". The digests are used for integrity checking to verify that the software in question has not been modified or corrupted from the form originally used as the basis of the FIPS 140-2 validation.

Note that the PGP or GPG signatures traditionally used to check the integrity of open source software distributions are *not* a component of any of the FIPS 140-2 integrity checks.

#### Module

The concept of the cryptographic module is an important one for FIPS 140-2, with subtle nuances . In the context of FIPS 140-2 "cryptographic module" is often referred to simply as "module". That term is capitalized in this document as a reminder that it has a somewhat different meaning than assumed by software developers outside of a FIPS 1340-2 context.

Conceptually the Module is the binary object code and data in the FIPS Object Module for a running process. This binary object as it resides in memory is verified by the FIPS integrity test.

Note that traditionally the executable (or shared library) file on disk corresponding to this Module as a running process is also considered by the CMVP to be a Module<sup>[4](#page-9-1)</sup>; an integrity check of the entire executable file on disk prior to memory mapping is considered acceptable as long as that executable file does not contain any extraneous<sup>[5](#page-9-2)</sup> software. In this traditional case the specific executable file is submitted for testing and thus the precise content (as a bit string) is known in advance.

<span id="page-9-0"></span> $3$ The term "Officer" does not imply a requirement for a military or government official, although some military or government organizations may choose to restrict the performance of this system administration role to certain official capacities.

<span id="page-9-1"></span><sup>4</sup>Presumably because the transformations of the disk resident file contents performed by the runtime loader are considered to be well understood and sufficiently minimal.

<span id="page-9-2"></span><sup>5</sup>The definition of what constitutes "extraneous" is not formally specified and subject to interpretation.

In the case of the FIPS Object Module only source code is submitted for validation testing, so the bit string value of the binary object code in memory cannot be known in advance. A chain of checks beginning with the source code and continuing with each step in the transformation of that source code into a running process is established to provide the equivalent check to that used by more traditional object based validations.

The chain of checks works backwards from the software as resident in memory for a process to the executable program file from which the process was created (the existing precedent), then to the FIPS Object Module used to link the program file, and finally to the original source files used to create the FIPS Object Module. Each of those stages can be thought of as antecedents of the Module, and the integrity of each needs to be verified to assure the integrity of the Module.

### *2.2 The FIPS Module and Integrity Test*

The FIPS Object Module is generated in binary file form, with an embedded pre-calculated  $HMAC-SHA-1$  digest covering the module<sup>[6](#page-10-0)</sup> as it is loaded into application address space. The Module integrity check consists of recalculating that digest from the memory areas and comparing it to the embedded value which necessarily resides in an area not included in the calculated digest<sup>[7](#page-10-1)</sup>. This "in-core hashing" integrity test is designed to be both executable format independent and failsafe.

For this scenario the Module is the text and data segments as mapped into memory for the running application.

The term Module is also used, less accurately, to designate the antecedent of that memory mapped code and data, the FIPS Object Module file residing on disk.

The FIPS Object Module is generated from source code, so the integrity of that source must also be verified. The single runtime digest check typical of pre-built binary files is replaced by a chain of digest checks in order to validate that the running code was in fact generated from the original source code. As before the term Module properly designates the text and data segments mapped into memory, but is also more loosely used to reference several levels of antecedents. These levels are discussed below.

# *2.3 The FIPS Integrity Test*

The FIPS 140-2 standard requires an integrity test of the Module to verify its integrity at initialization. In addition to the requirement that the integrity test validate that the FIPS Object

<span id="page-10-1"></span><span id="page-10-0"></span><sup>6</sup>Specifically, the text and read-only data segments which constitute the initialized components of the module. 7 If the digest value resided in the data area included in the calculation of that digest, the calculated value of the digest would itself be an input into that calculation.

Module code and data have not changed, two additional implicit requirements for the integrity test were identified during the validation process.

#### **2.3.1 Requirement for Exclusive Integrity Test**

An integrity test that is merely guaranteed to fail if any of the cryptographic module software changes is not sufficient. It is also necessary that the integrity test *not* fail if the cryptographic module software is not directly corrupted, even though the application referencing the cryptographic module may be damaged with unpredictable consequences for the correct functioning of that application. Another way of looking at this is that as application failures are out of scope of the integrity test there needs to be some level of assurance that changes to application software not affect the cryptographic module integrity test $8$ .

This requirement is met with an in-core integrity test that carefully excludes any extraneous object code from the digest calculation and verification.

#### **2.3.2 Requirement for Fixed Object Code Order**

The relative order of all object code components within the module must be fixed and invariant. The usual linking process does not care about the relative order of individual object modules, e.g. both

```
gcc -o runfile alpha.o beta.o gamma.o
```
and

```
gcc -o runfile beta.o alpha.o gamma.o
```
produce functionally identical executable files. Likewise, the order of object modules in a static link library is irrelevant:

```
ar r libxxx.a alpha.o beta.o gamma.o
```
and

ar r libxxx.a beta.o alpha.o gamma.o

produce interchangeable link libraries, and a given application may not incorporate all of the object modules contained with the link library when resolving references. For the FIPS Object Module it was required that any such omission or rearrangement of the Module object modules during the application creation process not occur. This requirement is satisfied by simply compiling all the source code into a single monolithic object module:

ld -r -o fipscanister.o fips\_start.o ... fips\_end.o

<span id="page-11-0"></span><sup>&</sup>lt;sup>8</sup>This assurance was given by showing during testing that corruption of code or data outside of the memory area containing the FIPS Object Module did not result in an integrity test failure.

with all the object modules between the  $fips\_start.o$  and  $fips\_end.o$  modules that define the low and high boundaries of a monolithic object module. All subsequent reference to this monolithic object module will preserve the relative order, and presence, of the original object code components.

### *2.4 The File Integrity Chain*

Most validated products consisting of a pre-built binary executable implement the module integrity check as a digest check over portions of that executable file or the corresponding memory mapped image. For the FIPS Object Module the module integrity check instead takes the form of a chain of digest checks beginning with the source files used for the CMVP validation testing. Note that while this chain of checks is more complex, it provides much more visibility for independent verification. In the case of validated pre-built binary executables neither the FIPS 140-2 CMVP test lab nor the end user has an independent means of directly verifying that the vendor supplied software is actually derived from the validated code. With the FIPS Object Module the prospective user can independently verify that the runtime executable does indeed directly derive from the same source that was the basis of the validation.

#### **2.4.1 Source File (Build Time) Integrity**

"Build time" is when the FIPS Object Module is created from the OpenSSL FIPS source distribution, in accordance with the *Security Policy*.

The first file integrity check occurs at build time when the HMAC-SHA-1 digest of the distribution file is calculated and compared to the stored value published in the *Security Policy (Appendix B)*.

Because the source files reside in this specific distribution and cannot be modified these source files are referred to as *sequestered* files.

Note that a means to calculate the HMAC-SHA-1 digest is required in order to perform this integrity check. A "bootstrap" standalone HMAC-SHA-1 utility, fips\_standalone\_sha1, is included in the distribution. This utility is generated first before the sequestered files are compiled in order to perform the integrity check. Appendix  $C$  gives an example of an equivalent utility.

#### <span id="page-12-0"></span>**2.4.2 Object Module (Link Time) Integrity**

"Link time" is when the application is linked with the previously built and installed FIPS Object Module to generate an executable program.

The build process described in the *Security Policy* results in the creation of an object module, fipscanister.o, and a matching digest file, fipscanister.o.sha1. This FIPS Object

Module contains the object code corresponding to the sequestered source files (object code for FIPS specific functions such as FIPS\_mode\_set() and for the algorithm implementations).

The link time integrity check occurs when the FIPS Object Module is used to create an application executable object (binary executable or shared library). The digest stored in the installed file fipscanister.o.sha1 must match the digest calculated for the fipscanister.o file.

#### **2.4.3 Application Executable Object (Run Time) Integrity**

Application "run time" occurs when the previously built and installed application program is invoked. Unlike the previous step this invocation is usually performed repeatedly.

The runtime integrity check occurs when the application attempts to enable FIPS mode via the FIPS mode set() function call. The digest embedded within the object code from fipscanister.o must match the digest calculated for the memory mapped text and data areas.

### *2.5 Relationship to the OpenSSL API*

The FIPS Object Module is designed for use with the OpenSSL API. Applications linked with the FIPS Object Module and with the separate OpenSSL libraries can use both the FIPS validated cryptographic functions of the FIPS Object Module and the high level functions of OpenSSL.

First, some important definitions to avoid confusion. The *FIPS Object Module* is the special monolithic object module built from the special source distribution identified in the *Security Policy*. It is *not* the same as the OpenSSL product or any specific official OpenSSL distribution release.

A version of the OpenSSL product that is suitable for reference by an application along with the FIPS Object Module is a *FIPS compatible OpenSS*L.

When the FIPS Object Module and a FIPS compatible OpenSSL are separately built and installed on a system, the combination is referred to as a *FIPS capable OpenSSL*.

#### **Summary of definitions**

The *FIPS Object Module* is the FIPS 140-2 validated module described in the *Security Policy*

A *FIPS compatible OpenSSL* is a version of the OpenSSL product that is designed for compatibility with the FIPS Object Module API

A *FIPS capable OpenSSL* is the combination of the separately installed *FIPS Object Module* along with a *FIPS compatible OpenSSL*.

*Table 2.5*

The OpenSSL libraries, when built from a standard OpenSSL distribution with the "fips" configuration option for use with the FIPS Object Module, will contain the usual non-FIPS algorithms and non-cryptographic supporting functions, and the non-FIPS algorithm disabling restrictions.

Note the object modules comprising the FIPS Object Module could easily be incorporated directly in the OpenSSL libcrypto.a library, but for the fact that such a combination (linking to a static library) is specifically forbidden by FIPS 140-2 and the  $\text{CMVP}^9$  $\text{CMVP}^9$ .

Various non-FIPS algorithms such as Blowfish, IDEA, CAST, MD2, etc. will be included in the OpenSSL libraries (depending on the ./config options specified in addition to fips). For applications that do not care about FIPS 140-2 the resulting libraries are drop-in compatible with the libraries generated without the fips option (a deliberate design decision to encourage wider availability and use of FIPS 140-2 validated algorithms). The converse is not true; a non-FIPS compatible OpenSSL library cannot be substituted for the FIPS compatible library for an application using FIPS mode because the FIPS specific function calls, in particular FIPS\_mode\_set(), will not be present.

Applications that do wish to use FIPS mode must call the FIPS\_mode\_set() function, and after the runtime FIPS mode initialization the non-FIPS algorithms are disabled by default.

In this sense the combination of the FIPS Object Module and the usual OpenSSL libraries constitutes a "FIPS capable API", capable of being used for either FIPS mode operation or for conventional non-FIPS purposes as before.

### *2.6 FIPS Mode of Operation*

The FIPS Object Module together with a compatible version of the OpenSSL product can be used in the generation of both FIPS mode and conventional applications. The enabling of runtime FIPS mode is explicitly performed by a function call.

<span id="page-14-0"></span><sup>&</sup>lt;sup>9</sup>Actually, to encourage use of fipscanister. o even in non-FIPS mode application, a copy is incorporated into libcrypto.a, but special care is taken to preclude its usage in FIPS enabled applications. The *fipsld* utility provided in the FIPS compatible OpenSSL distributions prevents that usage as follows. In static link context that is achieved by referencing the official fipscanister. o first on the command line., and in dynamic link context by temporarily removing it from libcrypto.a. This removal is necessary because dynamic linking is commonly accompanied by –whole-archive, which would force both copies of fipscanister.o into the shared library. Note the integrity check is designed as a failsafe precaution in the event of link errors -- even if two copies are included into the application in error, the integrity check will prevent the use of one copy for the integrity test and the other for the actual implementation of cryptography. In other words, if both the official fipscanister.o and the unvalidated version that is embedded in libcrypto.a both end up in an executable binary, and if FIPS mode set() returns success, the unvalidated copy will not be used for cryptography.

#### **2.6.1 Initialization**

Only one initialization call, FIPS\_mode\_set(), is required to operate the FIPS Object Module in a FIPS 140-2 Approved mode, referred to herein as "FIPS mode". When the FIPS Object Module is in FIPS mode all security functions and cryptographic algorithms are performed in Approved mode. Use of the FIPS mode  $set($  function call is described in [§5.](#page-15-1)

<span id="page-15-1"></span><span id="page-15-0"></span>A power-up self-test is performed automatically by the FIPS\_mode\_set() call, or optionally at any time by the FIPS  $selftest()$  call (see Appendix [D\)](#page-15-0). If any power-up self-test fails the internal global error flag FIPS selftest fail is set and subsequently tested to prevent invocation of any cryptographic function calls.

The internal global flag FIPS\_mode is set to FALSE indicating non-FIPS mode by default. The FIPS mode  $set()$  function verifies the integrity of the runtime executable using a HMAC-SHA-1 digest computed at build time. If the digests match the power-up self-test is then performed. If the power-up self-test is successful FIPS\_mode\_set() sets the FIPS\_mode flag to TRUE and the FIPS Object Module is in FIPS mode.

#### **2.6.2 Algorithms Available in FIPS Mode**

Only the algorithms listed in table 4.5a of the Security Policy are allowed in FIPS mode. Note that Diffie-Hellman and RSA are *allowed* in FIPS mode for key agreement and key establishment even though they are "Non-Approved" for that purpose. RSA for sign and verify is "Approved" and hence also allowed, along with all the other Approved algorithms listed in that table.

By design, the OpenSSL API attempts to disable non-FIPS algorithms, when in FIPS mode, at the EVP level and via most low level function calls. Failure to check the return code from low level functions could result in unexpected behavior. Note also that sufficiently creative or unusual use of the API may still allow the use of non-FIPS algorithms. The non-FIPS algorithm disabling is intended as a aid to the developer in preventing the accidental use of non-FIPS algorithms in FIPS mode, and not as an absolute guarantee. It is the responsibility of the application developer to ensure that no non-FIPS algorithms are used when in FIPS mode.

OpenSSL provides a mechanism, the "ENGINE" component, for interfacing with external cryptographic devices such as accelerator cards. This mechanism is not disabled in FIPS mode. In general, if a FIPS validated cryptographic device is used with OpenSSL in FIPS mode so that all cryptographic operations are performed either by the device or the FIPS Object Module, then the result is still FIPS compliant. In general, the OpenSSL FIPS 140-2 validation still holds true in the case that other separately FIPS 140-2 validated hardware or software modules are utilized in conjunction with the OpenSSL FIPS validated cryptographic module.

However, if any cryptographic operations are performed by a non-FIPS validated device the result is not FIPS compliant. It is the responsibility of the application developer to ensure that any use of devices via the OpenSSL ENGINE support are for FIPS validated devices only (when in FIPS mode).

# **3. Compatible Platforms**

The FIPS Object Module was built from source and tested on specific hardware/software environments (See the *Security Policy*) . The FIPS Object Module maintains vendor affirmed FIPS 140-2 compliance on other operating systems provided that the conditions described in Section 4 of the *Security Policy* apply.

The FIPS Object Module is designed to run on a wide range of hardware and software platforms. Any such computing platform that meets the conditions in the *Security Policy* can be used to host a FIPS 140-2 validated FIPS Object Module provided that module is generated in accordance with the *Security Policy*. At the time the *OpenSSL FIPS Object Module v 1.2* was developed all Unix<sup>[®10](#page-17-0)</sup>like environments supported by the full OpenSSL distribution were also supported by the FIPS validated source files included in the FIPS Object Module. However, successful compilation of the FIPS Object Module for all such platforms was not verified. If any platform specific compilation errors occur that can only be corrected by modification of the FIPS distribution files (see Appendix B of the *Security Policy*) then the FIPS Object Module will not be validated for that platform Note also that future releases of OpenSSL may support additional platforms requiring new or changed source from that of the current FIPS source distribution, in which case use of OpenSSL with the FIPS Object Module will not be validated for those new platforms.

By default, the FIPS Object Module software utilizes assembly language optimizations for some supported platforms. Currently assembler language code residing within the cryptographic module boundary is used only for the  $x86/$ Intel<sup>® [11](#page-17-1)</sup> ELF machine architecture. The FIPS Object Module build process will automatically select and include these assembly routines by default when performed on a x86 platform. This assembly language code was included in the validation testing and hence a FIPS Object Module built using the x86/Intel® assembly language routines is a FIPS 140-2 validated FIPS Object Module.

### *3.1 Build Environment Requirements*

The platform portability of the FIPS Object Module source code is contingent on several basic assumptions about the build environment:

1. The environment is either a) "Unix®-like" with a make command and a  $1d$  command with  $a$  "-r" (or "-i") option, or Microsoft Windows.

Creation of the monolithic FIPS Object Module fipscanister.o requires a linker capable of merging several object modules into one. This requirement is known to be a problem with VMS and some older versions of  $LD$  . EXE under Windows®.

<span id="page-17-0"></span> $10$ UNIX is a registered trademark of The Open Group

<span id="page-17-1"></span><sup>11</sup>Intel is a registered trademark of the Intel Corporation

- 2. The compiler is required to place variables declared with the const qualifier in a read-only segment. This behavior is true of almost all modern compilers. If the compiler fails to do so the condition will be detected at run-time and the in-core hashing integrity check will fail.
- 3. The platform supports execution of compiled code on the build system (i.e. build host and target are binary compatible); or the patch openss fips1.2.crossbuild.diff.gz as noted in the Security Policy is applied and build option "U2" is used for cross-compilation support where the in core hash is calculated on the build host.

### *3.2 Known Supported Platforms*

The generation of a monolithic object module and the in-core hashing integrity test have been verified to work with both static and shared builds on the following platforms (note the ./config "shared" option is forbidden by the terms of the validation when building a FIPS validated module, but the fipscanister.  $\circ$  object module can be used in a shared library<sup>[12](#page-18-0)</sup>). Note a successful build of the FIPS module may be possible on other platforms; only the following were explicitly tested as of the date this document was written:

- Linux $\mathbb{R}^{13}$  $\mathbb{R}^{13}$  $\mathbb{R}^{13}$  on x86, x86\_64, IA64
- SPARC® Solaris®<sup>[14](#page-18-2)</sup>, both 32 and 64 bit ABIs
- x86 Solaris<sup>®</sup> on 32 and 64 bit ABIs
- IRIX $\otimes$ <sup>[15](#page-18-3)</sup> 6.5, n32, and 64-bit ABIs
- $\bullet$  Tru64 $\mathbb{R}^{16}$  $\mathbb{R}^{16}$  $\mathbb{R}^{16}$
- $\bullet$  HP-UX $\mathcal{B}^{17}$  $\mathcal{B}^{17}$  $\mathcal{B}^{17}$ , 32 and 64 bit PA-RISC®, 32 and 64 bit IA64
- Mac OS  $X \otimes^{18}$  $X \otimes^{18}$  $X \otimes^{18}$  on PowerPC $\otimes^{19}$  $\otimes^{19}$  $\otimes^{19}$
- Windows®<sup>[20](#page-18-8)</sup> with Cygwin®<sup>[21](#page-18-9)</sup> and Mingw

<span id="page-18-0"></span> $12A$  convenient way of generating a chared library containing fipscanister. o is discussed in Appendix B  $13$ Linux is the registered trademark of Linus Torvalds in the U.S. and other countries.

<span id="page-18-2"></span><span id="page-18-1"></span><sup>&</sup>lt;sup>14</sup>SPARC and Solaris are trademarks or registered trademarks of Sun Microsystems, Inc. in the United States and other countries.

<span id="page-18-3"></span><sup>15</sup>IRIX is a trademark of Silicon Graphics, Inc.

<span id="page-18-4"></span><sup>&</sup>lt;sup>16</sup>Tru64 is a registered trademark of Compaq Computer Corporation.

<span id="page-18-5"></span> $17$ HP-UX is a registered trademark of Hewlett-Packard Company.

<span id="page-18-6"></span> $18$ Mac OS X is a registered trademark of Apple Computer, Inc.

<span id="page-18-7"></span> $19P$ OwerPC is a trademarks of International Business Machines Corporation in the United States, other countries, or both.

<span id="page-18-8"></span> $^{20}$ Windows is a registered trademark of Microsoft Corporation in the United States and other countries.

<span id="page-18-9"></span> $21Cy$ gwin is a registered trademark of Red Hat, Inc.

- OpenBSD®<sup>[22](#page-19-0)</sup> and FreeBSD®<sup>[23](#page-19-1)</sup> on  $x86$
- uClinux $\mathbb{R}^{24}$  $\mathbb{R}^{24}$  $\mathbb{R}^{24}$  on ARM

Among the platforms known to not be supported are  $VMS^{25}$  $VMS^{25}$  $VMS^{25}$  and Windows CE.

#### **3.2.1 Code Paths and Command Sets**

For the purposes of the validation testing a "platform" is a unique combination of source code and the specific build-time options used to turn that source code into binary code. The build-time inclusion of assembler optimizations effectively changes the source code, and source code selections vary based on the target architecture word size of 32 or 64 bits.

Due to budget and schedule constraints only the assembler optimizations for x86 and x86 64 were tested, so only those optimizations are available for building the FIPS Object Module. Four separate sets of source code were identified to cover plain C (no assembler) for both 32 and 64 bits, and optimizations for x86 and x86\_64.

Even though the same source code is used for both Linux/Unix and Windows operating systems, the most natural build instructions are sufficiently unique to each of the two O/S families that the decision was made to test each code path for both O/S families.

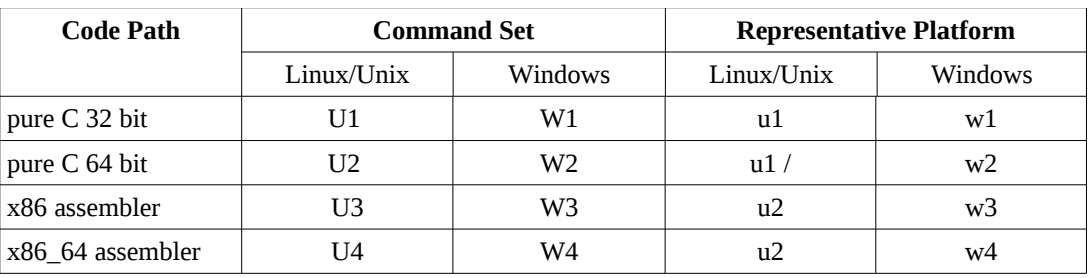

The resulting eight test cases can be represented in the following tables:

*Table 3.2.1a - Code Paths and Command Sets*

where the command sets are

| <b>Command Set Name</b> |                         | <b>Build Commands</b>             |
|-------------------------|-------------------------|-----------------------------------|
|                         | u1   Linux/Unix, pure C | ./config fipscanisterbuild no-asm |

<span id="page-19-0"></span><sup>&</sup>lt;sup>22</sup>OpenBSD is a registered trademark of Theo de Raadt.

<span id="page-19-1"></span><sup>&</sup>lt;sup>23</sup>FreeBSD is a registered trademark of the FreeBSD Foundation.

<span id="page-19-2"></span><sup>&</sup>lt;sup>24</sup>uClinux is a registered trademark of Arcturus Networks Inc.

<span id="page-19-3"></span><sup>&</sup>lt;sup>25</sup>VMS is a registered trademark of Digital Equipment Corporation.

| <b>Command Set Name</b> |                                              | <b>Build Commands</b>                              |
|-------------------------|----------------------------------------------|----------------------------------------------------|
|                         |                                              | make<br>make install                               |
| u2                      | Linux/Unix with x86/x86_64 optimizations     | ./config fipscanisterbuild<br>make<br>make install |
| w1                      | Windows, pure C                              | ms\do_fips no-asm                                  |
|                         | $w2$ Windows with $x86/x86_64$ optimizations | ms\do_fips                                         |
| u1                      | Linux/Unix, pure C, cross-compiled           | ./config fipscanisterbuild<br>make<br>make install |

*3.2.1b - Command Sets*

The actual representative systems tested for the validation were:

|                  | <b>Generic System</b> | <b>Actual System</b>                          |
|------------------|-----------------------|-----------------------------------------------|
| U1               | Linux x86 no-asm      | Linux.2.6.18 i686 qcc-4.1.2 (OpenSuSE 10.2)   |
| U <sub>2</sub>   | Linux x86-64 no-asm   | Linux.2.6.20_x86-64_qcc-4.1.2 (F7)            |
| U3               | Linux x86 asm         | Linux.2.6.18_i686_qcc-4.1.2 (OpenSuSE 10.2)   |
| U <sub>1</sub> 4 | Linux x86-64 asm      | Linux.2.6.20 $x86-64$ $qcc-4.1.2$ (F7)        |
| W1               | Windows x86 no-asm    | WinXP.SP2 i386 MSVC.8.0 no-asm                |
| W <sub>2</sub>   | Windows x64 no-asm    | WinXP.SP2_x86-64_MSVC.8.0 no-asm              |
| W3               | Windows x86 asm       | WinXP.SP2_i386_MSVC.8.0 NASM, SSE2            |
| W4               | Windows x64 asm       | WinXP.SP2_x86-64_MSVC.8.0                     |
| C1               | Linux ARM no-asm      | $Linux.2.4.32-uc0_armv41 qcc-3.4.4 (uCLinux)$ |

*Table 3.2.1c - Representative Systems*

#### **3.2.2 Assembler Optimizations**

The only option for processor architectures other than x86 and x86\_64 is to use the pure C language implementation and not any of the hand-coded performance optimized assembler as each assembler implementation requires separate FIPS testing. For example, an Itanium or PowerPC system can only build and use the pure C language module.

For x86 or x86\_64 processors either the plain C or hand-coded assembler build can be performed, though there would be no advantage (from a FIPS perspective) in building the plain C version.

#### **3.2.3 32 versus 64 Bit Architectures**

Many 64 bit platforms provide backward compatible support for 32 bit code via hardware or software emulation. Software built on a 32 bit version of a specific operating system will generally run as-is on the equivalent 64 bit version of that operating system. Software built on a 64 bit operating system can be either 32 bit or 64 bit code depending on vendor build environment defaults and explicit build time options. Any such 64 bit code will not run on a 32 bit equivalent operating system, so care must be taken when compiling code for distribution to both 32 and 64 bit systems.

By default the FIPS Object Module build process will generate 64 bit code on 64 bit systems.

Since the command sets included in the validation testing do not permit the explicit specification of the compile time options that would otherwise be used to specify the generation of 32 or 64 bit code, it may be necessary for some platforms to build a 32 bit FIPS Object Module on a 32 bit system, and conversely for 64 bit.

It is also possible on most 64-bit platforms to install a 32-bit build environment which would be supported. Details as to how to configure such an environment are out of the scope of this document.

3.3 Creation of Shared Libraries

The FIPS Object Module is not directly usable as a shared library, but it can be linked into an application that is a shared library. A "FIPS compatible" OpenSSL distribution will automatically incorporate an available FIPS Object Module into the libcrypto shared library when built using the fips option (see §4.2.3)

# **4. Generating the FIPS Object Module**

This section describes the creation of a FIPS Object Module for subsequent use by an application.

### *4.1 Delivery of Source Code*

The OpenSSL FIPS Object Module software is available only in source format. The specific distribution was taken from the FIPS development branch which was a mid-release version of OpenSSL after 0.9.8e and before 0.9.8f, . This specific distribution can be found at [http://www.openssl.org/source/openssl-fips-1.2.tar.gz.](http://www.openssl.org/source/openssl-fips-1.2.tar.gz)

The OpenSSL FIPS Object Module software was delivered to the FIPS 140-2 testing laboratory in source form as this complete OpenSSL distribution, and was built by the testing laboratory using the standard build procedure as described in the Security Policy document and reproduced below and in Appendix  $\underline{B}$ .

<span id="page-22-3"></span><span id="page-22-2"></span><span id="page-22-1"></span>Note this downloaded file is untrusted for any purpose until verified as described in [§4.1.2,](#page-22-2) and untrusted for the purposes of building a FIPS Object Module until verified as described in [§4.1.3.](#page-22-1)

Note that while the specific FIPS Object Module Distribution *could* be used to build the conventional OpenSSL libraries in addition to the FIPS Object Module, it should *not* be used for that purpose. Use of a newer version of OpenSSL (0.9.8.j+) linking against the FIPS module is effectively mandatory due to several compilation issues with gcc versions 4.2 which were present at the parent 0.9.8e/f baseline and not addressed until later.

#### **4.1.1 Creation of a FIPS Object Module from Other Source Code**

Some OpenSSL distributions other than the specific distribution used for the validation can be used to build a fipscanister. o object using undocumented build-time options. The reader is reminded that any such object code *cannot* be used or represented as FIPS 140-2 validated. The Security Policy document is very clear on that point.

#### **4.1.2 Verifying Integrity of Distribution**

The integrity and authenticity of the complete OpenSSL distribution should be validated manually with the PGP signatures<sup>[26](#page-22-4)</sup> published by the OpenSSL Team with the distributions [\(ftp://ftp.openssl.org/source/\)](ftp://ftp.openssl.org/source/) to guard against a corrupted source distribution. Note this check is *separate and distinct* from the specific FIPS 140-2 source file integrity check ([§4.1.3\)](#page-22-0).

<span id="page-22-4"></span><span id="page-22-0"></span><sup>&</sup>lt;sup>26</sup>Note this PGP/GPG signature check is *not* related to any of the FIPS integrity checks!

The PGP signatures are contained in the file

openssl-fips-1.2.tar.gz.asc

This digital signature of the distribution file can be verified against the OpenSSL PGP public key by using the PGP or GPG applications (GPG can be obtained free of charge from [http://www.gnupg.org/\)](http://www.gnupg.org/)<sup>[27](#page-23-2)</sup>. This validation consists of confirming that the distribution was signed by a known trusted key as identified in Appendix [A,](#page-23-1) "*OpenSSL Distribution Signing Keys*".

First, find out which key was used to sign the distribution. Any of several different valid keys may have been be used for this purpose. The "hexadecimal key id", an identifier used for locating keys on the keystore servers, is displayed when attempting to verify the distribution. If the signing key is not already in your keyring the hexadecimal key id of the unknown key will still be displayed:

```
$ gpg openssl-0.9.8z.tar.gz.asc
gpg: Signature made Tue Sep 30 09:00:37 2009 using RSA key ID 49A563D9
gpg: Can't check signature: public key not found
$
```
#### <span id="page-23-1"></span><span id="page-23-0"></span>**Example 4.1.2a - Find Id of Signing Key**

In this example the key id is 0x49A563D9**.** Next see if this key id belongs to one of the OpenSSL core team members authorized to sign distributions. The authorized keys are listed in Appendix [A.](#page-23-0)

Note that some older versions of gpg will not display the key id of an unknown public key; either upgrade to a newer version or load all of the authorized keys.

If the hexadecimal key id matches one of the known valid OpenSSL core team keys then download and import the key.

PGP keys can be downloaded interactively from a keyserver web interface or directly by the pgp or gpg commands.

The hexadecimal key id of the team member key (for example, the search string " $0x49A563D9$ " can be used to download the OpenSSL PGP key from a public keyserver [\(http://www.keyserver.net/,](http://www.keyserver.net/) [http://pgp.mit.edu,](http://pgp.mit.edu/) or others). Keys can be downloaded interactively to an intermediate file or directly by the pgp or gpg program.

<span id="page-23-2"></span> $^{27}$ Note that although PGP and GPG are functionally interoperable, some versions of PGP are currently FIPS 140 validated and no versions of GPG are. For the purposes of FIPS 140-2 validation a validated version of PGP must be used. The examples given here are applicable to both GPG and PGP.

```
$ gpg --import markcox.key 
gpg: key 49A563D9: public key "Mark Cox <mjc@redhat.com>" imported
gpg: Total number processed: 1
gpg: imported: 1 (RSA: 1)
\mathsf{\dot{S}}
```
**Example 4.1.2b - Importing a Key from a Downloaded file**

Once downloaded to an intermediate file, *markcox.key* in this example, the key can be imported with the command:

These examples assume the *pgp* or *gpg* software is installed. The key may also be imported directly into your keyring:

```
$ gpg --keyserver pgp.mit.edu --recv-key 49a563d9
gpg: key 49A563D9: public key "Mark Cox <mjc@redhat.com>" imported
gpg: Total number processed: 1
gpg: imported: 1 (RSA: 1)
```
**Example 4.1.2c - PGP Key Import**

Note that at this point we have not yet established that the key is authentic or that the distribution was signed with that key; a key that *might* be authentic has been obtained in a form where it can be utilized for further validation.

To verify that the distribution file was signed by the imported key use the pgp or gpg command with the signature file as the argument, with the distribution file also present in the same directory:

```
$ gpg /work/build/openssl/openssl-0.9.8z.tar.gz.asc
gpg: Signature made Tue Sep 30 09:00:37 2009 using RSA key ID 49A563D9
gpg: Good signature from "Mark Cox <mjc@redhat.com>"
gpg: aka "Mark Cox <mark@awe.com>"
gpg: aka "Mark Cox <mark@c2.net>"
gpg: aka "Mark Cox <mcox@c2.net>"
gpg: aka "Mark Cox <mark@ukweb.com>"
gpg: aka "Mark Cox <mjc@apache.org>"
gpg: WARNING: This key is not certified with a trusted signature!
gpg: There is no indication that the signature belongs to the owner.
Primary key fingerprint: 7B 79 19 FA 71 6B 87 25 0E 77 21 E5 52 D9 83 BF
\boldsymbol{\mathsf{S}}
```
#### **Example 4.1.2d - PGP File Signature Verification**

In this example the validity of the file signature with respect to the key is verified, i.e. the target file *openssl-fips-1.2.tar.gz* was signed by the key with id 49A563D9. The warning message in

this example is noting the fact that the key is not already part of the "web of trust", a relational ranking system based on manually assigned confidence levels. Instead of relying on the web of trust which will differ from one user to another the key should be matched directly to a list of known valid keys.

For this final step establish that the signing key, now known to have signed the distribution, is in fact authentic. Confirm that the key fingerprint of the key which signed the distribution, **7B 79 19 FA 71 6B 87 25 0E 77 21 E5 52 D9 83 BF** in this example, is one of the valid OpenSSL core team keys listed in Appendix [A,](#page-25-0) "*OpenSSL Distribution Signing Keys*".

<span id="page-25-0"></span>At this point the signature of the distribution has been verified as belonging to the signing key, and the authenticity of the signing key has been verified against a reference (this document) downloaded from the NIST web site.

#### **4.1.3 Verifying Integrity of the Full Distribution for the FIPS Object Module**

A separate source file integrity check is required to meet the requirements of FIPS 140-2.

The HMAC-SHA-1 digest of the distribution file is published in Appendix B of the *Security Policy*. The *Security Policy* can be found at NIST, [http://csrc.nist.gov/groups/STM/cmvp/documents/140-](http://csrc.nist.gov/groups/STM/cmvp/documents/140-1/140sp/140sp1051.pdf) [1/140sp/140sp1051.pdf.](http://csrc.nist.gov/groups/STM/cmvp/documents/140-1/140sp/140sp1051.pdf)

This digest should be calculated and compared against the published value, as in:

\$ env OPENSSL\_FIPS=1 openssl sha1 -hmac etaonrishdlcupfm openssl-fips-1.2.tar.gz

where the openssl command is from a recent version of OpenSSL that supports the -hmac option<sup>[28](#page-25-1)</sup>. If you don't have the  $\circ$  penssl command yet it will be generated by the build process.

### *4.2 Building and Installing the FIPS Object Module with OpenSSL (Unix/Linux)*

Due to significant differences in the two basic operating system families, Unix®/Linux® and Microsoft® Windows® platforms are discussed separately. Instructions for Windows® are given in §4.3.

#### **4.2.1 Building the FIPS Object Module from Source**

Next build the FIPS Object Module from source. The FIPS 140-2 validation specific code is incorporated into the generated FIPS Object Module when the fips configuration option is

<span id="page-25-1"></span><sup>&</sup>lt;sup>28</sup>The OPENSSL\_FIPS=1 environment variable will enable FIPS mode for an openss1 command built from a FIPS capable OpenSSL distribution.

specified. Per the conditions of the FIPS 140-2 validation only two configuration commands may be used:

or

./config fipscanisterbuild

./config fipscanisterbuild no-asm

where the specific option used depends on the platform (see §3.2.1).

The specification of any other options on the command line, such as

./config fipscanisterbuild shared

is *not* permitted. Note that in the case of the "shared" option position independent code is generated by default so the generated FIPS Object Module can be included in a shared library<sup>[29](#page-26-0)</sup>.

Note that as a condition of the FIPS 140-2 validation no other user specified configuration options may be specified. This restriction means that an optional install prefix cannot be specified – however, there is no restriction on subsequent manual relocation of the generated files to the desired final location.

Then:

make

to generate the FIPS Object Module file fipscanister.o, the digest for the FIPS Object Module file, fipscanister.o.sha1, and the source file used to generate the embedded digest, fips\_premain.c. The fipscanister.o, fipscanister.o.sha1, and fips\_premain.c files are intermediate files (i.e., used in the generation of an application but not referenced by that application at runtime). The object code in the fipscanister.o file is incorporated into the runtime executable application at the time the binary executable is generated.

This should also be obvious, but modifications to any of the intermediate files generated by the "./config fipscanisterbuild" or "make" commands are not permitted. If the original distribution is modified, or if anything than those three specified commands are used, or if any intermediate files are modified, the result is *not* FIPS validated.

### **4.2.2 Installing and Protecting the FIPS Object Module**

<span id="page-26-0"></span> $^{29}$ If not for the FIPS validation prohibition, on most but not all platforms the "shared" option could safely be chosen regardless of the intended use. See Appendix H for one known exception.

The system administrator should install the generated fipscanister.o,

fipscanister.o.sha1, and fips premain.c files in a location protected by the host operating system security features. These protections should allow write access only to authorized system administrators (FIPS 140-2 Crypto Officers) and read access only to authorized users.

For Unix® based or Linux® systems this protection usually takes the form of *root* ownership and permissions of *0755* or less for those files and all parent directories. When all system users are not authorized users the world (public) read and execute permissions should be removed from these files.

The usual

make install

will install the fipscanister.o, fipscanister.o.sha1, fips\_premain.c*,* and fips\_premain.c.sha1 files in the target location (typically /usr/local/ssl/fips-1.0/lib/ for Unix<sup>®</sup> based or Linux<sup>®</sup> systems.) with the appropriate permissions to satisfy the security requirement. These four files constitute the validated FIPS Object Module, the (many) other files also installed by this command are *not* validated. Note that it is also permissible to install these files in other locations by other means, provided that they are protected as noted above:

cp fipscanister.o fipscanister.o.sha1 <target-directory> cp fips premain.c fips premain.c.shal <target-directory>

Note that fipscanister.o can either be statically linked into an application binary executable, or statically linked into a shared library.

#### **4.2.3 Building a FIPS Capable OpenSSL**

At this point a full OpenSSL library has been installed. However, the special distribution required to generate the validated FIPS Object Module does not correspond exactly to any official OpenSSL releases. Once the validated FIPS Object Module has been generated the other OpenSSL components can be replaced with components from a different OpenSSL distributions. Any 0.9.8 releases from j onwards (i.e. 0.9.8j or above) can be used for this purpose. OpenSSL 1.0 is not compatible. The commands

```
./config fips <...other options...>
make <...options...>
make install
```
will install the new OpenSSL without overwriting the validated FIPS Object Module files. The --with-fipslibdir option can be used to explicitly reference the location of the FIPS Object Module (fipscanister.o).

The combination of the validated FIPS Object Module plus an OpenSSL distribution built in this way is referred to as a *FIPS capable OpenSSL*, as it can be used either as a drop-in replacement for a non-FIPS OpenSSL or for use in generating FIPS mode applications.

Note that a standard OpenSSL distribution built for use with the FIPS Object Module must have the ./config fips option specified. Other configuration options may be specified in addition to fips, but omission of the fips option will cause errors when using the OpenSSL libraries with the FIPS Object Module.

### *4.3 Building and Installing the FIPS Object Module with OpenSSL (Windows)*

The build procedure for Windows is similar to that for the regular OpenSSL product, using MSVC and NASM for compilation. Note MASM is not supported.

The second stage uses VC++ to link OpenSSL 0.9.8j or later against the installed FIPS module, to obtain the complete FIPS capable OpenSSL. Both static and shared libraries are supported.

#### **4.3.1 Building the FIPS Object Module from Source**

Build the FIPS Object Module from source:

```
ms\do_fips [no-asm]
```
where the no-asm option may or may not be present depending on the platform (see §3.2.1).

Note that as a condition of the FIPS 140-2 validation no other user specified configuration options may be specified.

#### **4.3.2 Installing and Protecting the FIPS Object Module**

The system administrator should install the generated fipscanister.obj, fipscanister.obj.sha1, and fips\_premain.c files in a location protected by the host operating system security features. These protections should allow write access only to authorized system administrators (FIPS 140-2 Crypto Officers) and read access only to authorized users.

For Microsoft® Windows® based systems this protection can be provided by ACLs limiting write access to the *administrator* group. When all system users are not authorized users the Everyone (public) read and execute permissions should be removed from these files.

#### **4.3.3 Building a FIPS Capable OpenSSL**

The final stage is VC++ compilation of a standard OpenSSL distribution to be referenced in conjunction with the previously built and installed FIPS Object Module.

Download an OpenSSL 0.9.8 distribution, 0.9.8j or later. Follow the standard Windows<sup>®</sup> build procedure except that instead of the command:

```
perl Configure VC-WIN32
```
do:

perl Configure VC-WIN32 fips --with-fipslibdir=c:\fips\path

where "c:  $\frac{fips}{path}$ " is wherever the FIPS module from the first stage was installed. Static and shared library builds are supported.

This command is followed by the usual

```
ms\do_nasm
```
and

nmake -f ms\ntdll.mak

to build the shared libraries only, or

nmake -f ms\nt.mak

to build the OpenSSL static libraries. The standard OpenSSL build with the fips option will use a base address for libeay32.dll of 0xFB00000 by default. This value was chosen because it is unlikely to conflict with other dynamically loaded libraries. In the event of a clash with another dynamically loaded library which will trigger runtime relocation of libeay32.dll the integrity check will fail with the error

FIPS\_R\_FINGERPRINT\_DOES\_NOT\_MATCH\_NONPIC\_RELATED

#### **OpenSSL FIPS Object Module** FIPS 140-2 User Guide

A base address conflict can be resolved by shuffling the other DLLs or re-compiling OpenSSL with an alternative base address specified with the --with-baseaddr= option.

Note that the developer can identify which DLLs are relocated with the Process Explorer utility from [http://www.microsoft.com/technet/sysinternals/ProcessesAndThreads/ProcessExplorer.mspx.](http://www.microsoft.com/technet/sysinternals/ProcessesAndThreads/ProcessExplorer.mspx)

The resulting FIPS capable OpenSSL can be used for shared or static linking. The shared library built (when ms\ntdll.mak is used as the Makefile) links fipscanister.o into libeay32.dll using fipslink.pl in accordance with the requirements of the *Security Policy*.

# **5. Creating Applications Which Reference the FIPS Object Module**

Only minor modifications are needed to adapt most applications that currently use OpenSSL for cryptography to use the FIPS capable OpenSSL with the FIPS Object Module. This checklist summarizes the modifications which are covered in more detail in the following discussion:

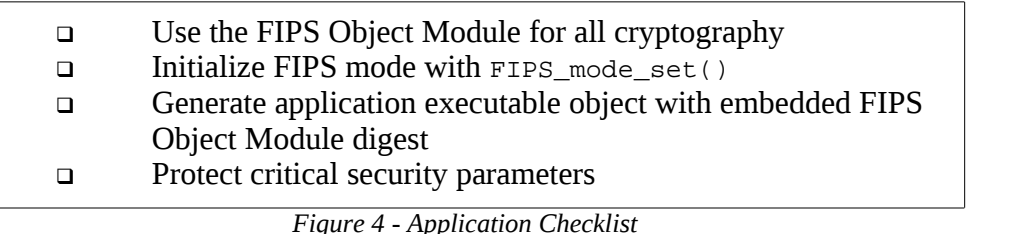

Appendix [C](#page-60-0) contains a simple but complete sample application utilizing the FIPS Object Module with OpenSSL as described in this section.

### *5.1 Exclusive Use of the FIPS Object Module for Cryptography*

In order for the referencing application to claim FIPS 140-2 validation all cryptographic functions utilized by the application must be provided exclusively by the FIPS Object Module. The OpenSSL API used in conjunction with the FIPS Object Module in FIPS mode is designed to automatically disable all non-FIPS cryptographic algorithms.

#### *5.2 FIPS Mode Initialization*

Somewhere very early in the execution of the application FIPS mode must be enabled. This should be done by invocation of the FIPS\_mode\_set() function call, either directly or indirectly as in these following examples.

Note that it is permitted to *not* enable FIPS mode, in which case OpenSSL should function as it always has. The application will not, of course, be operating in validated mode.

Option 1: Direct call to FIPS\_mode\_set()

```
#ifdef OPENSSL_FIPS 
if(options.no_fips <= 0)
{
if(!FIPS_mode_set(1)) 
\{ERR_load_crypto_strings();
ERR_print_errors_fp(stderr);
exit(1); } 
else
fprintf(stderr,"*** IN FIPS MODE ***\n");
}
#endif
```
**Example 5.2a – Direct Invocation of FIPS\_mode\_set()**

*Option 2: Indirect call via OPENSSL\_config()*

The OPENSSL\_config() call can be used to enable FIPS mode via the standard openssl.conf configuration file:

```
OPENSSL_config("XXXX_conf") 
#ifdef OPENSSL_FIPS
if (FIPS_mode())
\{fprintf(stderr,"*** IN FIPS MODE ***\n");
}
#endif
```
**Example 5.2b – Indirect Invocation of FIPS\_mode\_set()**

The call to OPENSSL\_config("XXXX\_conf") will check the system default OpenSSL configuration file for a section XXXX\_conf. If section XXXX\_conf is not found then the section defaults to openssl\_conf. The resulting section is checked for a alg\_section specification naming a section that can contain an optional "fips\_mode = yes" statement.

```
 # Default section
XXXX_conf = XXXX_options
...
[ XXXX_options ]
alg_section = algs
...
[ algs ]
fips_mode = yes
...
```
.

**Example 5.2c – Sample openssl.conf File**

Note that OPENSSL config() has no return code. If a configuration error occurs it will write to STDERR and forcibly exit the application. Applications that want finer control can call the underlying functions such as CONF\_modules\_load\_file() directly.

### *5.3 Generate Application Executable Object*

Note that applications interfacing with the FIPS Object Module are outside of the cryptographic boundary.

When statically linking<sup>[30](#page-33-0)</sup> the application with the FIPS Object Module two steps are necessary:

- 1. The HMAC-SHA-1 digest of the FIPS Object Module file must be calculated and verified against the installed digest to ensure the integrity of the FIPS Object Module.
- 2. A HMAC-SHA1 digest of the FIPS Object Module code and read-only data must be generated and embedded in the application executable object for use by the  $FIPS$  mode  $set()$ function at runtime initialization.

#### **5.3.1 Linking under Unix/Linux**

The OpenSSL distribution contains a utility, fipsld, which both performs the check of the FIPS Object Module and generates the new HMAC-SHA-1 digest for the application executable. The fipsld utility has been designed to act as a front end for the actual compilation and linking

<span id="page-33-0"></span> $30$ Note that where fipscanister. o has been incorporated in a shared library then subsequent dynamic linking of an application to that shared library is done the usual way and these steps are irrelevant.

operations in order to ease the task of modifying an existing software project to incorporate the FIPS Object Module. It can be used to create either binary executables or shared libraries.

The fipsld command requires that the CC and/or FIPSLD\_CC environment variables be set, with the latter taking precedence. These variables allow a typical Makefile to be used without modification by specifying a command of the form

```
make CC=fipsld FIPSLD_CC=gcc
```
where  $f$ ipsld is invoked by make in lieu of the original compiler and linker ( $qcc$  in this example), and in turn invokes that compiler where appropriate. Note that CC=fipsld can be passed to autoconf configure scripts as well.

This type of command line macro overloading will work for many smaller software projects. The makefile can also be modified to achieve the same macro substitutions. Depending on the form of the Makefile this substitution may be as simple as defining FIPSLD\_CC to reference the actual C compiler and redefining the CC macro to reference fipsld:

```
FIPSLD CC = $(CC)CC = fipsld
     .
     .
     .
<application>: $(OBJS)
     $(CC) $(SCFLAGS) -o $@ $(OBJS) $(LIBCRYPTO) ...
```
Setting  $CC = f$  ipsld is appropriate when the link rules rely on  $\zeta$  (CC) instead of ld to produce the executable images, but in some cases it may be desirable or necessary to not redefine the \$(CC) macro variable. A typical makefile rule referencing fipsld directly for the link step would look something like $31$ :

```
OPENSSLDIR = /usr/local/ssl/fips-1.0
FIPSMODULE = $(OPENSSLDIR)/lib/fipscanister.o
     .
     .
     .
<application>: $(OBJS) $(FIPSMODULE)
     env FIPSLD_CC=$(CC) fipsld $(CFLAGS) -o $@ $(OBJS) \
          $(LIBS) $(LIBCRYPTO)
```
<span id="page-34-0"></span> $31$ The use of env is actually redundant in a Makefile context, but is specified here to give a command line also valid for non-Bourne shells.

Even though the fipsld command name implies use as a replacement for the ld command, it also invokes the C compiler between the two link stages, hence  $fipsld$  can also replace  $\zeta$  (CC) in rules producing .o object files, replacing both compilation and linking steps for the entire Makefile, i.e.:

```
<application>.o: <application>.c
     $(CC) $(CFLAGS) -c <application>.c ...
<application>: $(OBJS)
    ld -o $@ $(OBJS) $(LIBCRYPTO) ...
```
becomes

```
<application>: <application>.c
     env FIPSLD_CC=$(CC) fipsld $(CFLAGS) -o $@ $@.c \ 
          $(LIBCRYPTO) ...
```
Larger software projects are likely to prefer to modify only the Makefile rule(s) linking the application itself, leaving other Makefile rules intact. For these more complicated Makefiles the individual rules can be modified to substitute fipsld for just the relevant compilation linking steps.

The fipsld command is designed to locate fipscanister.o automatically. It will verify that the HMAC-SHA-1 digest in file fipscanister.o.sha1 matches the digest generated from fipscanister.o, and will then create the file <application> containing the object code from fipscanister.o*,* and embedded within that the digest calculated from the object code and data in fipscanister.o .

At runtime the FIPS\_mode\_set() function compares the embedded HMAC-SHA-1 digest with a digest generated from the text and data areas. This digest is the final link in the chain of validation from the original source to the application executable object file.

#### **5.3.2 Linking under Windows**

For a shared library application just linking with the DLL is sufficient. Linking an application with the static libraries involves a bit more work, and can be complicated by the fact that GUI based tools are often used for such linking.

For the Windows® environment a perl script fipslink.pl is provided which performs a function similar to <code>fipsld</code> for Unix®/Linux®. Several environment variables need to be set:

FIPS LINK is the linker name, normally "link"
FIPS CC is the C compiler name, normally "cl"

FIPS\_CC\_ARGS is a string of C compiler arguments for compiling fips\_premain.c

PREMAIN\_DSO\_EXE should be set to the path to fips\_premain\_dso.exe if a DLL is being linked (can be omitted otherwise)

PREMAIN\_SHA1\_EXE is the full path to fips\_standalone\_sha1.exe

FIPS TARGET is the path of the target executable or DLL file

FIPSLIB\_D is the path to the directory containing the installed FIPS module

When these variables are specified fipslink.pl can be called in the same way as the standard linker. It will automatically check the hashes, link the target, generate the target in-core hash, and link a second time to embed the hash in the target file.

The static library Makefile  $ms \ntext{mak}$  in the OpenSSL distribution gives an example of the usage of fipslink.pl.

## *5.4 Application Implementation Recommendations*

This section describes additional steps not strictly required for FIPS 140-2 validation but recommended as good practice.

### **Provide an Indication of FIPS Mode**

Security and risk assessment auditors will want to verify that an application utilizing cryptography is using FIPS 140-2 validated software in a FIPS compliant mode. Many such applications will superficially appear to function the same whether built with a non-FIPS OpenSSL, when built with the FIPS Object Module and running in non-FIPS mode, and when built with the FIPS Object Module and running in FIPS mode.

As an aid to such reviews the application designer should provide a readily visible indication that the application has initialized the FIPS Object Module to FIPS mode, after a successful return from the FIPS mode set() API call. The indication can take the form of a tty or stdout message, a syslog entry, or an addition to a protocol greeting banner. For example a SSH server could print a protocol banner of the form:

```
SSH-2.0-OpenSSH_3.7.1p2 FIPS
```
to provide an easily referenced indication that the server was properly initialized to FIPS mode.

### **Graceful Avoidance of Non-FIPS Algorithms**

Many applications allow end user and/or system administrator configurable specification of cryptographic algorithms. The OpenSSL API used with the FIPS Object Module in FIPS mode is designed to return error conditions when an attempt is made to use a non-FIPS algorithm via the OpenSSL API. These errors may result in unexpected failure of the application, including fatal assert errors for algorithm functions calls lacking a testable return code. However, there is no guarantee that the OpenSSL API will always return an error condition in every possible permutation or sequence of API calls that might invoke code relating to non-FIPS algorithms. In any case, it is the responsibility of the application programmer to avoid the use of non-FIPS algorithms. Unexpected run-time errors can be avoided if the cipher suites or other algorithm selection options are defaulted to FIPS approved algorithms, and if warning or error messages are generated for any end user selection of non-FIPS algorithms.

## *5.5 Documentation and Record-keeping Recommendations*

The supplier or developer of a product based on the FIPS Object Module cannot claim that the product itself is FIPS 140-2 validated under certificate #1051. Instead a statement similar to the following is recommended:

*Product XXXX uses an embedded FIPS 140-2-validated cryptographic module (Certificate #1051) running on a YYYY platform per FIPS 140-2 Implementation Guidance section G.5 guidelines.*

where XXXX is the product name ("Cryptomagical Enfabulator  $v3.1@$ ") and YYYY is the host operating system ("Solaris 10").

While not strictly required by the Security Policy or FIPS 140-2, a written record documenting compliance with the Security Policy would be a prudent precaution for any party generating and using or distributing an application that will be subject to FIPS 140-2 compliance requirements. This record should document the following:

For the FIPS Object Module generation:

- 1. Where the openssl-fips-1.2.tar.gz distribution file was obtained from, and how the HMAC SHA-1 digest of that file was verified per Appendix B of the Security Policy.
- 2. The host platform on which the fipscanister.o, fipscanister.o.sha1, fips premain.c, and fips premain.c.shal files were generated. This platform

identification at a minimum should note the processor architecture ("x86", "PA-RISC",...), the operating system ("Solaris 10", "Windows XP",...), and the compiler ("gcc 3.4.3",...).

3. An assertion that the fipscanister.o module was generated with the three commands ./config fipscanisterbuild [no-asm]

```
make
make install
```
and specifically that no other build-time options were specified.

- 4. A record of the HMAC SHA-1 digest of the fipscanister.o (the contents of the fipscanister.o.sha1 file). That digest identifies this specific FIPS Object Module; if you immediately build another module it will have a different digest and is a different FIPS Object Module.
- 5. An assertion that the contents of the distribution file were not manually modified in any way at any time during the build process.

For the application in which the FIPS Object Module is embedded:

- 1. A record of the HMAC SHA-1 digest of the fipscanister.o that was embedded in the application.
- 2. An assertion that the application does not utilize any cryptographic implementations other that those provided by the FIPS Object Module or contained in the FIPS capable OpenSSL 0.9.8j+ libraries (where non-FIPS algorithms are disabled in FIPS mode).
- 3. A description of how the application clearly indicates when FIPS mode is enabled (assuming that FIPS mode is a runtime selectable option). Note that the application must call FIPS\_mode\_set(), whether that call is triggered by runtime options or not.

## *5.6 When is a Separate FIPS 140-2 Validation Required?*

When a decision is made on whether a particular IT solution is FIPS 140-2 compliant multiple factors need to be taken into account, including the FIPS Pub 140-2 standard, FIPS 140-2 Derived Test Requirements, CMVP FAQ and Implementation Guidance. The ultimate authority in this process belongs to the CMVP. The CMVP provides its current interpretations and guidelines as to the interpretation of the FIPS 140-2 standard and the conformance testing/validation process on its public web site [http://csrc.nist.gov/cryptval/.](http://csrc.nist.gov/cryptval/)

In particular, the only official document known to us which discusses use of embedded cryptographic modules is the CMVP FAQ available at [http://csrc.nist.gov/cryptval/140-](http://csrc.nist.gov/cryptval/140-1/CMVPFAQ.pdf) [1/CMVPFAQ.pdf.](http://csrc.nist.gov/cryptval/140-1/CMVPFAQ.pdf) This FAQ (Frequently Asked Questions document) discusses incorporation of another vendor's cryptographic modules in a subsection of Section 2.2.1 entitled *"Can I incorporate another vendor's validated cryptographic module"*. In particular, the following is specified:

*"Yes. A cryptographic module that has already been issued a FIPS 140-1 or FIPS 140-2 validation certificate may be incorporated or embedded into another product. The new product may reference the FIPS 140-1 or FIPS 140-2 validated cryptographic module so long as the new product does not alter the original validated cryptographic module. A product which uses an embedded validated cryptographic module cannot claim itself to be validated; only that it utilizes an embedded validated cryptographic module. There is no assurance that a product is correctly utilizing an embedded validated cryptographic module - this is outside the scope of the FIPS 140-1 or FIPS 140-2 validation."*

Note that the CMVP FAQ does specify that a FIPS 140-1/2 validated module may be incorporated into another product. It then specifies that making a decision on whether a product is correctly utilizing an embedded module is outside of the scope of the FIPS 140-1 or FIPS 140-2 validation.

A subsection of Section 2.1 of the CMVP FAQ entitled *"A vendor is selling me a crypto solution what should I ask?"* states:

*"Verify with the vendor that the application or product that is being offered is either a validated cryptographic module itself (e.g. VPN, SmartCard, etc) or the application or product uses an embedded validated cryptographic module (toolkit, etc). Ask the vendor to supply a signed letter stating their application, product or module is a validated module or incorporates a validated module, the module provides all the cryptographic services in the solution, and reference the modules validation certificate number."*

It is specified that the module provides "all the cryptographic services in the solution". It is not specified that the module provides "all the security-relevant services in the solution". A typical IT product may provide a variety of services, both cryptographic and non-cryptographic. A network protocol such as SSH or TLS provides both cryptographic services such as encryption and network services such as transmission of data packets, packet fragmentation, etc.

The FIPS 140-2 standard is focused on the cryptography. There are many generic security relevant functionalities such as anti-virus protection, firewalling, IPS/IDS and others which are not currently covered by the FIPS 140-2 standard. An anti-virus solution which uses a cryptographic module for its operations can satisfy requirements of the FIPS 140-2 by delegating its cryptographic functions to an embedded FIPS 140-2 validated module. Including the entire anti-virus solution in the FIPS 140-2 validation would hardly improve the overall security since FIPS 140-2 does not currently have requirements in the field of anti-virus protection. In a similar fashion, the FIPS 140-2 standard does not currently have requirements related to network vulnerabilities or denial of service attacks.

Validated modules typically provide algorithm implementations only, no network functionality such as IPSec, SSH, TLS etc. This does not, for example, prevent Microsoft Windows from providing IPSec/IKE and TLS/SSL functionality. Therefore, for example, an OpenSSH based product properly using the OpenSSl FIPS Object Module would not differ from Microsoft using its Microsoft Kernel Mode Crypto Provider in Microsoft IPSec/IKE client which is shipped with every

copy of Windows. If an application product delegates all cryptographic services to a validated module the entire product will be FIPS compliant.

A typical network protocol, such as IPSec/IKE, TLS, SSH, S-MIME or 802.11 protocol family may provide a complex variety of services. Some aspects of such services may have a cryptographic nature and utilize Approved or "allowed for use" cryptographic algorithms, such as encryption, decryption, signatures, hashes, message digests and others. Other services provided by a network protocol may be of non-cryptographic nature, such as packet routing, packet assembly/disassembly, defragmentation, radio and link layer communications, firewalling, network address translation, address resolution, quality of service, re-transmission and others. While the ultimate verdict for a particular solution belongs to the CMVP, it is generically logical to assume that non-cryptographic services of a particular network protocol or a set of protocols may be implemented outside of a validated cryptographic module. This is also logical having in mind that in many cases noncryptographic services of a particular protocol may be delegated to other devices in the IT solution. For instance, in some wireless LAN access systems an implementation of the 802.11 protocol set is provided jointly by a wireless access switch and a wireless access point, where the wireless access point may provide non-cryptographic services of the 802.11 protocol set such as radio transmissions, frequency and signal strength control, initial wireless client association and others. Another widely used example is a web server offloading cryptographic functionality of the HTTPS/TLS protocol to a FIPS 140-2 validated cryptographic accelerator card (many such cards are available on the market).

In addition to consulting the written CMVP guidance, it is then also important to consider industrywide interpretation patterns and precedents in this field. After performing a review of the FIPS 140-2 validated products list<http://csrc.nist.gov/cryptval/140-1/140val-all.htm>one may conclude that implementing non-cryptographic services of a particular network protocol outside of a validated cryptographic module can in many cases be considered as an industry trend. There are multiple examples which illustrate such a trend. For illustration purposes only we can take a look at the example of the Microsoft Kernel Module

### <http://csrc.nist.gov/cryptval/140-1/140sp/140sp241.pdf>

Note that there are many other modules which follow a similar trend, this module is just one example out of many. The analysis here is generic, applies to a large number of validated modules, and is not intended to make any specific statements as to the validation of this particular module.

As specified by the vendor, the Kernel Module is used by the vendor implementation of the IPSec/IKE protocol

<http://www.microsoft.com/technet/archive/security/topics/issues/fipseval.mspx?mfr=true>

In particular it is stated that

*"Both IPSEC and EFS in Windows 2000, XP, and Server 2003 use the FIPS-140-1 or FIPS 140-2 (as appropriate) evaluated Kernel Mode Cryptographic Module to encrypt the traffic packet data and file contents respectively if configured appropriately with the selections of FIPS compliant algorithms."*

A review of the Kernel Module Security Policy then shows that the module's services are specified as services performing cryptographic algorithms supported by IPSec/IKE(such as encryption/decryption and key agreement) and not as providing a full IPSec/IKE protocol implementation. This could again serve as an illustration of the fact that non-cryptographic services of a particular protocol are in many cases implemented outside of a cryptographic module. A similar analysis could be performed for other protocols specified in

### <http://www.microsoft.com/technet/archive/security/topics/issues/fipseval.mspx?mfr=true>

such as S/MIME (used in Outlook), TLS (used in Explorer), Remote Desktop Protocol and Encrypting File System. Other examples can be discussed by analyzing the list of historically validated products [http://csrc.nist.gov/cryptval/140-1/140val-all.htm.](http://csrc.nist.gov/cryptval/140-1/140val-all.htm) In general the vendor of a product based on the OpenSSL FIPS Object Module should be able to find an existing validated module, and similar products claiming validation by virtue of that module, for one of several large well-known IT companies.

In conclusion, both the historical perspective and the current CMVP guidance point to a possibility of non-cryptographic services in an IT solution being implemented outside of a validated cryptographic module. We are not aware of any CMVP regulations explicitly denying use of embedded validated cryptographic modules to satisfy the requirements of FIPS 140-2 statement, provided that the set of conditions specified in the CMVP FAQ and other relevant documentation is satisfied. With this in mind, the ultimate decision for a particular product/protocol belongs to the CMVP and the analysis presented here can serve for discussion purposes only.

The main job of a FIPS 140-2 testing lab is to consistently apply the FIPS 140-2 standard, the Derived Test Requirements and the Implementation Guidance to all modules which the testing lab checks. Testing labs can have suggestions for further improvements which could be communicated to the CMVP and potentially incorporated in the future versions of the standard or in the implementation guidance.

Since the CMVP does not have a formal program for validation of IT solutions with embedded FIPS 140-2 modules, the question is how is the actual compliance/non-compliance determined. In practice the compliance is determined by the federal agency/buyer selecting the solution. During the process the customer may contact the CMVP, testing labs or security experts for an opinion. In many cases, though, the buyers make such decisions independently. Here it should be noted that FIPS 140-2 is only a baseline and each federal agency may establish its own requirements exceeding the requirements of FIPS 140-2. In the particular example of network protocols federal agencies generally do accept networking products (IPSec/TLS/SSH etc.) with embedded FIPS 140- 2 validated cryptographic software modules or hardware cards as FIPS 140-2 compliant.

For those vendors desiring a "sanity check" of the compliance status of their OpenSSL FIPS Object Module based product, OSSI can perform a review and provide an opinion letter stating whether, based on information provided by the vendor, that product appears to OSSI to satisfy the requirements of the OpenSSL FIPS Object Module Security Policy. This opinion letter can include a review by one or more CMVP test labs and/or a OpenSSL team member as appropriate. This opinion letter clearly states that only the CMVP can provide an authoritative ruling on FIPS 140-2 compliance.

## **6. Future Plans**

The current validated FIPS Object Module has a number of limitations, among them:

- 1. Not all FIPS compliant cryptographic algorithms are validated (ECC, for example). An algorithm test involves coding a test driver  $(dsa/fips$  dsatest.c, hmac/fips hmactest.c, etc. in the ./fips/ subdirectory) to process input test vectors in a format described in a standards document. Most of these were relatively straightforward, if tedious, to code, though a few required considerable trial-and-error experimentation to interpret.
- 2. Not compatible with OpenSSL 1.0 where a number of data structures are not binary compatible with OpenSSL 0.9.8 on which the FIPS module is based.

These first OpenSSL FIPS validations were pioneer efforts that confronted may uncertainties in the validation process with limited resources. Now that the initial validations have been awarded and the requirements for a source code validation are better understood these limitations can be addressed in future validations.

Any such future validation will have one fixed cost, the CMVP testing laboratory fee, plus whatever costs are associated with the specific software development items. For that reason the more financial co-sponsors are involved in a given validation, the lower the cost to each sponsor.

Any interested parties willing to consider co-sponsoring a future OpenSSL FIPS 140-2 or 140-3 validation effort should contact

OpenSSL Software Foundation<br>1829 Mount Ephraim Road Adamstown, MD 21710 USA

Steve Marquess 877-673-6775 office <http://opensslfoundation.com/>

or

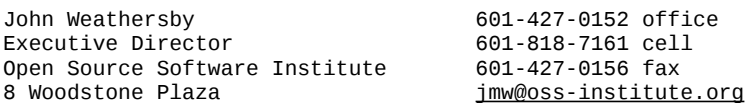

## **OpenSSL FIPS Object Module**

FIPS 140-2 User Guide

Hattiesburg, MS 39402 USA

Ste. 101 <http://oss-institute.org/>

for information on current plans and the opportunities for participation. Note plans for new validations will be announced at [http://www.openssl.org/docs/fips/fipsnotes.html.](http://www.openssl.org/docs/fips/fipsnotes.html)

# **7. REFERENCES**

- 1. *OpenSSL FIPS 140-2 Security Policy*, Version 1.2, Open Source Software Institute. This document is available at [http://csrc.nist.gov/groups/STM/cmvp/documents/140-](http://csrc.nist.gov/groups/STM/cmvp/documents/140-1/140sp/140sp1051.pdf) [1/140sp/140sp1051.pdf](http://csrc.nist.gov/groups/STM/cmvp/documents/140-1/140sp/140sp1051.pdf) and [http://www.openssl.org/docs/fips/.](http://www.openssl.org/docs/fips/)
- 2. [FIPS PUB 140-2,](http://csrc.nist.gov/publications/fips/fips140-2/fips1402.pdf) *Security Requirements for Cryptographic Modules*, May 2001, National Institute of Standards and Technology, available at [http://csrc.nist.gov/publications/fips/fips140-2/fips1402.pdf.](http://csrc.nist.gov/publications/fips/fips140-2/fips1402.pdf)
- 3. *[Implementation Guidance for FIPS PUB 140-2 and the Cryptographic Module Validation](http://csrc.nist.gov/cryptval/140-1/FIPS1402IG.pdf) [Program](http://csrc.nist.gov/cryptval/140-1/FIPS1402IG.pdf)*, January 26, 2007, National Institute of Standards and Technology, available at [http://csrc.nist.gov/cryptval/140-1/FIPS1402IG.pdf.](http://csrc.nist.gov/cryptval/140-1/FIPS1402IG.pdf)
- 4. *Network Security with OpenSSL,* John Viega et. al., 15 June 2002, O'Reilly & Associates

The algorithm certificates:

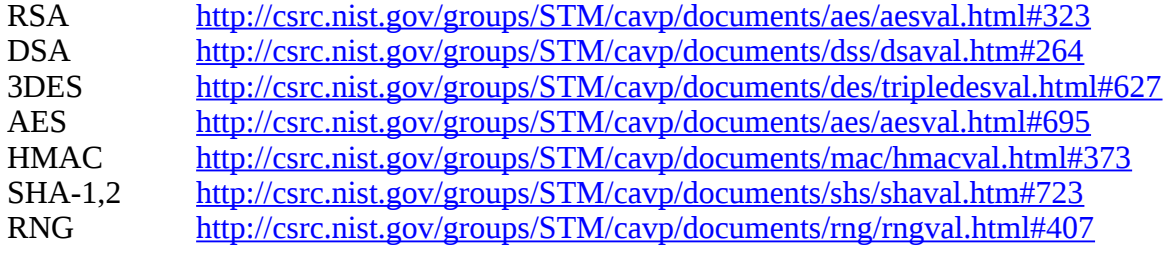

# **Appendix A OpenSSL Distribution Signing Keys**

In order to be considered FIPS 140-2 validated the FIPS Object Module must be derived from an OpenSSL distribution signed by one of these authorized keys, as shown by the value in the **Fingerprint** row.

The procedure for verifying that a source distribution was signed by one of these keys is described in detail in [§4.1.2.](#page-45-0)

Note the fingerprint formats are slightly different for the two different types of keys (RSA and DSA).

<span id="page-45-0"></span>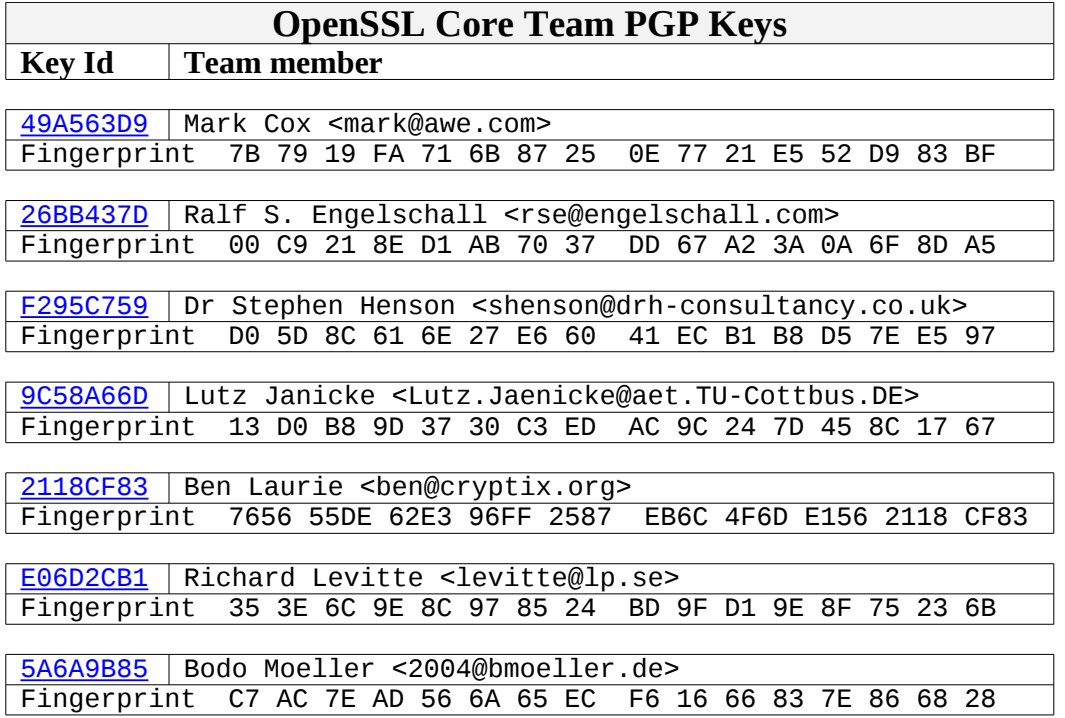

# **Appendix B CMVP Test Procedure**

Instructions for building OpenSSL and performing the FIPS 140-2 and related algorithm tests on Linux® /Unix® Microsoft Windows® based platforms are given here. These instructions are primarily of interest to the CMVP testing laboratory performing the validation testing, or anyone wishing to verify that the executable library generates generates the same output for the algorithm tests performed by the testing laboratory.

Note there is no requirement for end users or application developers to run these tests, this discussion is included for reference purposes to illustrate the algorithm testing performed by the CMVP test lab. Note this step requires a large directory tree of input test data files produced by the testing lab using a NIST provided tool (CAVS); several sets of input and response values can be found [http://www.openssl.org/docs/fips/.](http://www.openssl.org/docs/fips/)

## *B.1 Building the Software - Linux/Unix*

- 1. Copy the OpenSSL distribution (openssl-fips-1.2.tar.gz) to a directory on the test system. Approximately 80Mb free space is needed.
- 2. Perform the standard build. Use of a script file or comparable means of capturing the output is highly recommended.

```
gunzip -c openssl-fips-1.2.tar.gz | tar xf -
cd openssl
./config fipscanisterbuild [no-asm]
make
```
...where the no-asm option may or not be present depending on the platform.

3. Optionally run

make test

to perform the standard integrity test. A large amount of output is generated. If an error occurs processing will be aborted.

## *B.2 Algorithm Tests - Linux/Unix*

4. Add the subtree of test data to the distribution work area:

```
cd fips
unzip <zipfile of test vectors>.zip -d testvectors
```
5. Run the FIPS 140-2 algorithm tests:

```
perl mkfipsscr.pl --dir=testvectors --rspdir=resp
sh fipstests.sh
```
This step runs the algorithm tests specific to the FIPS mode. Again a large amount of output will be generated. If an error occurs processing will be aborted.

6. The many (approximately 198) generated  $*$ .  $rsp$  files will be found in the ./testvectors/ directory tree under ./fips/:

find testvectors/ -name '\*.rsp'

7. The generates responses can be tested against another set of known good testvector responses at pathname FIPS\_TVOK=<pathname> with:

make fips\_test\_diff FIPS\_TVOK=<pathname>

This comparison automatically suppresses the whitespace and comment line differences and ignores the seven testvector files that are always different $^{32}$  $^{32}$  $^{32}$ .

8. The tree of  $\star$ .  $r$  sp files can be extracted for comparison with another tree:

```
find testvectors -name '*.rsp' | cpio -oc > rsp1.cpio
     .
     .
     .
cd /tmp
mkdir rsp1 rsp2
cd rsp1; cpio -ic < rsp1.cpio
cd ../rsp2; cpio -ic < rsp2.cpio
diff -r . ../rsp1
```
<span id="page-47-0"></span> $32$ Due to the nature of the cryptographic operations involved the following responses files will always be different: KeyPair.rsp DSA PQGGen.rsp DSA SigGen.rsp DSA SigGen15.rsp RSA SigGenPSS.rsp RSA SigGenRSA.rsp RSA SigGenPSS.rsp RSA These files are listed in the file ./fips/fips-nodiff.txt that is referenced by the fips\_test\_diff

makefile target.

If the only other differences are the commented date-time labels then the trees match:

```
diff -r ./testvectors/aes/resp/CBCGFSbox128.rsp \
     ../rsp1/testvectors/aes/resp/CBCGFSbox128.rsp
6c6
< # Thu Mar 4 11:05:36 2004
---> # Fri Feb 20 12:21:24 2004
diff -r ./testvectors/aes/resp/CBCGFSbox192.rsp \
     ../rsp1/testvectors/aes/resp/CBCGFSbox192.rsp
6c6
< # Thu Mar 4 11:05:36 2004
---> # Fri Feb 20 12:21:24 2004
     .
     .
     .
```
## *B.3 Building the Software - Windows*

- 1. Copy the OpenSSL distribution (openssl-fips-1.2.tar.gz) to a directory on the test system. Approximately 80Mb free space is needed.
- 2. Perform the standard build.

```
cd openssl
ms\do_fips [no-asm]
out32dll\fips_test_suite
```
...where the no-asm option may or not be present depending on the platform.

## *B.4 Algorithm Tests - Windows*

3. This procedure is similar to that for Linux/Unix:

```
cd fips
unzip <zipfile of test vectors>.zip -d testvectors
perl mkfipsscr.pl --win32 --dir=testvectors --rspdir=resp
.\fipstests.bat
```
There is no bundled zip/unzip command for most versions of Microsoft Windows, but many third party implementations are available, such as *http://gnuwin32.sourceforge.net/packages/unzip.htm*.

## *B.5 FIPS 140-2 Test - All Platforms*

A test driver program has been provided to demonstrate both successful and failed power-up selftests and the invocation of some basic cryptographic operations. This program was developed during the course of the FIPS 140-2 validation as a aid to the test lab evaluators. This test program, fips\_test\_suite, can be found in the ./test/ subdirectory. This program behaves the same for Linux/Unix and Windows; for Windows invoke as .\fips\_test\_suite instead of ./fips\_test\_suite as shown in this example.

1. When executed with no argument output similar to the following is produced:

```
$ ./fips_test_suite
         FIPS-mode test application
1. Non-Approved cryptographic operation test...
         a. Included algorithm (D-H)...successful
2. Automatic power-up self test...successful
3. AES encryption/decryption...successful
4. RSA key generation and encryption/decryption...successful
5. DES-ECB encryption/decryption...successful
6. DSA key generation and signature validation...successful
7a. SHA-1 hash...successful
7b. SHA-256 hash...successful
7c. SHA-512 hash...successful
7d. HMAC-SHA-1 hash...successful
7e. HMAC-SHA-224 hash...successful
7f. HMAC-SHA-256 hash...successful
7g. HMAC-SHA-384 hash...successful
7h. HMAC-SHA-512 hash...successful
8. Non-Approved cryptographic operation test...
         a. Included algorithm (D-H)...successful as expected
9. Zero-ization...
 Generated 128 byte RSA private key
         BN key before overwriting:
8E0CD7345733DA2922DFDA0C8FC79F5B7F67567E8391C81FA0A3298DF1CE0C6A33646A0840F5
5F098711075F457943FC340719760851E21DB7918A8B0728D4F33F1210FC22A52EF8BB20353F
98BB3C8C7E2FC5C36B49AC28E0932568CFC948E6F4923F42906BC8B14E4071E8960EF17974C8
70C541241B4F3BB3D5F001E45C01
         BN key after overwriting:
8045F430EAD7D1ADF7E3582517692DC69F958844C62FDE68DF62F31A26F1F319BDE04A62DBCB
B0965B7055BB45B613E428B29F22797884DFC1B51B593346F9B9470FB660F91B8FA487AE469A
B7FFC23135CF5107FD62D5E355D613462F08D5D5235D62A897B398F7089FD911144B3AF33492
BD0C5B7FB93B43D26CE26B60E9DF
         char buffer key before overwriting:
                 4850f0a33aedd3af6e477f8302b10968
```

```
 char buffer key after overwriting:
                    8ff13f1c2311f716f165e24a5042c47d
All tests completed with 0 errors
\boldsymbol{\mathsf{S}}
```
2. To demonstrate the effect of a corrupted Known Answer Test invoke the fips\_test\_suite command with one of the arguments aes, des, dsa, rsa, sha1, rng*.* The command must be invoked separately with each argument for the KAT test to fail for each separate algorithm. Output similar to the following will be produced for each algorithm (AES in this example):

```
$ ./fips_test_suite aes
         FIPS-mode test application
3. AES encryption/decryption with corrupted KAT...
24557:error:24064064:random number generator:SSLEAY_RAND_BYTES:PRNG not
seeded:md_rand.c:512:You need to read the OpenSSL FAQ,
http://www.openssl.org/support/faq.html
24557:error:2A068065:lib(42):FIPS_selftest_aes:selftest
failed:fips_aes_selftest.c:92:
Power-up self test failed
\ddot{\rm s}
```
## *B.6 Testvector Data Files and the mkfipsscr.pl Utility*

The FIPS 140-2 test labs use CMVP provided Windows based software known as the "CAVS tool" to generate the testvector data files used for the algorithm tests. The CAVS tool performance used to be an issue (requiring days to produce testvector data sets) however it has been improved and this is no longer an issue.. The only constant is the name of the actual  $*$ .  $rsp$  files of input data. For the initial validation there were 196 unique file name with 2 duplicate names, for a total of 198 files:

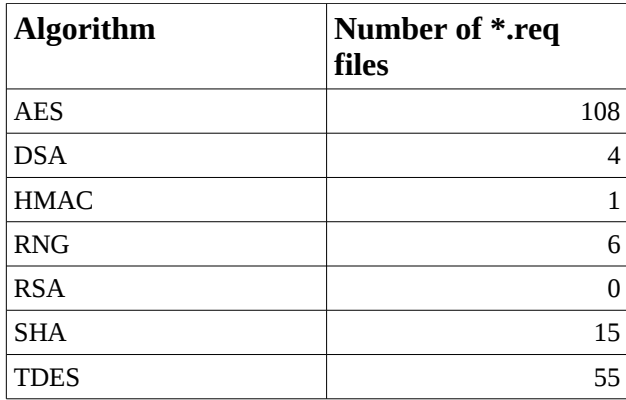

## **OpenSSL FIPS Object Module**

FIPS 140-2 User Guide

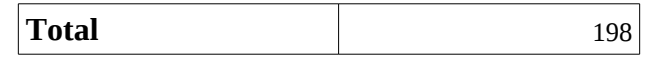

The specific file names are:

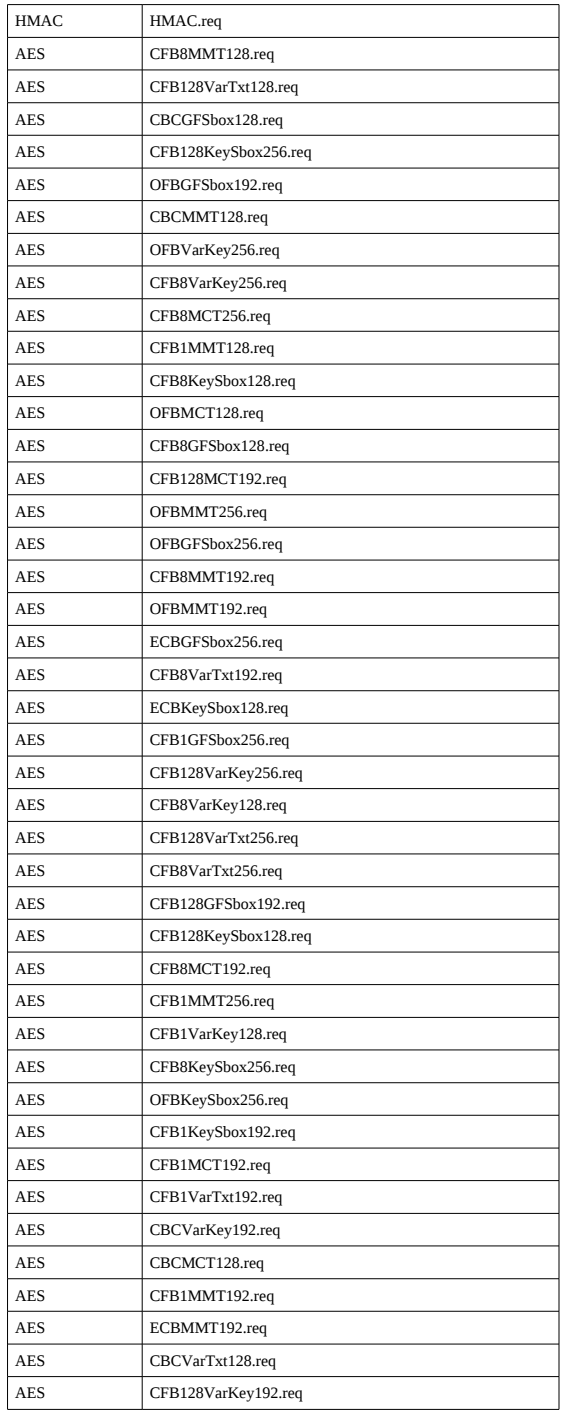

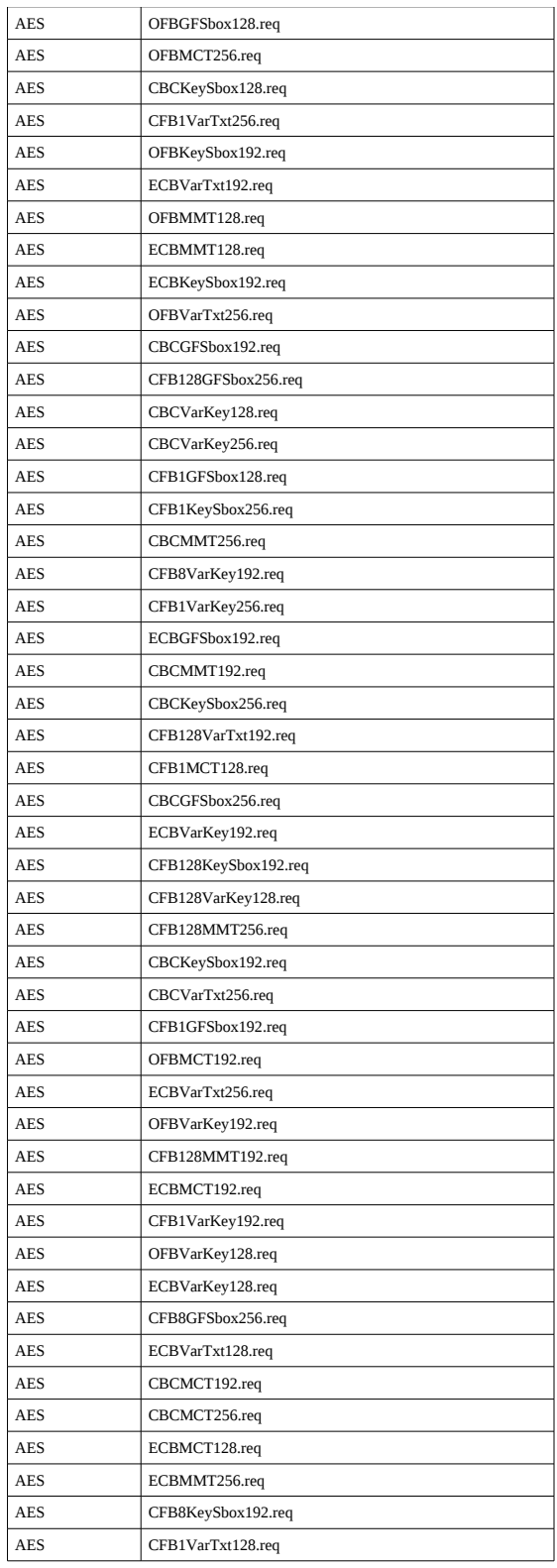

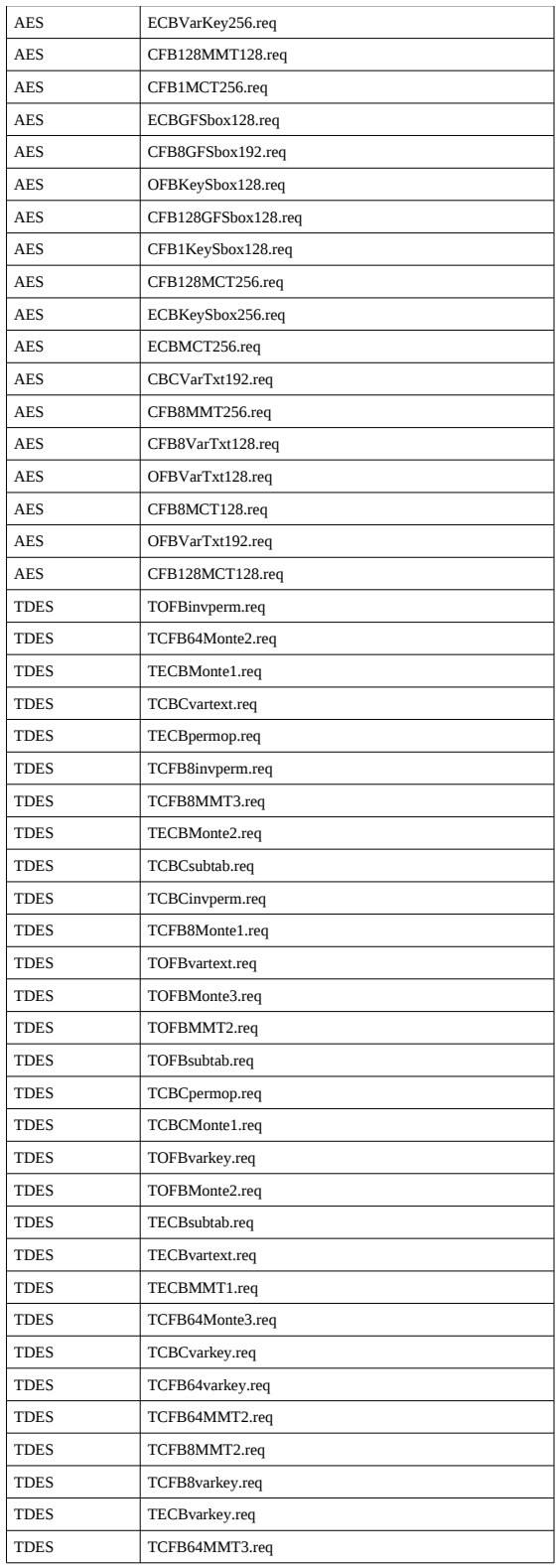

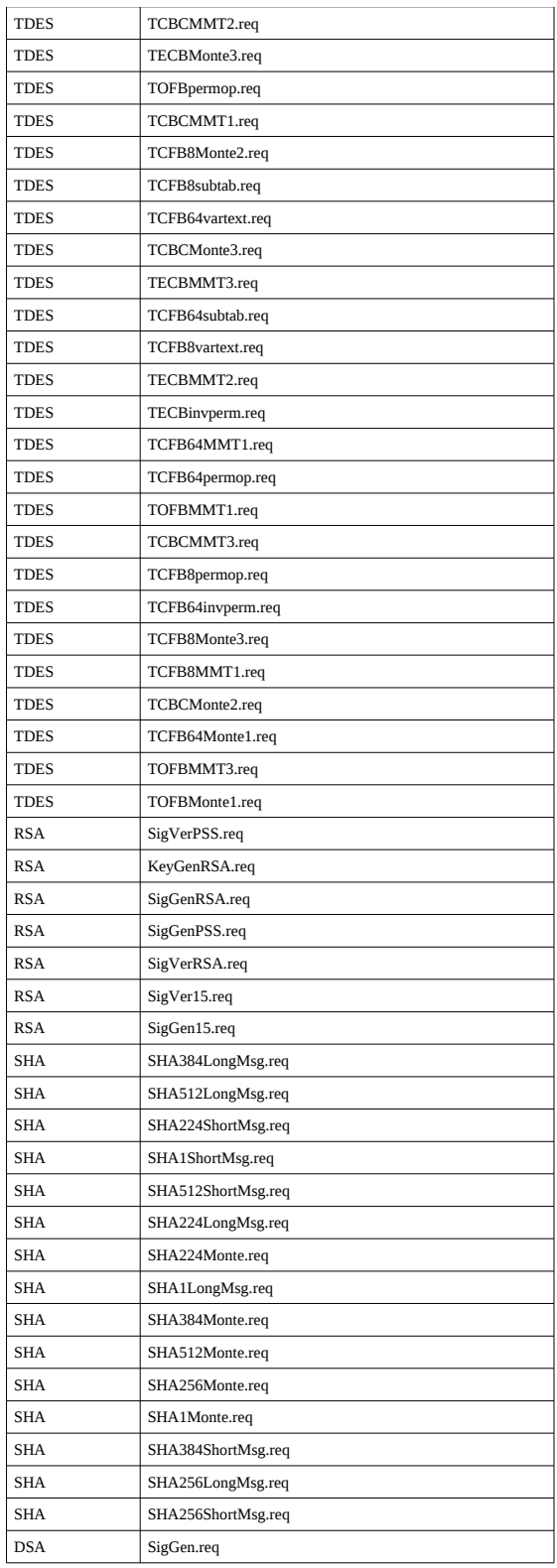

# **OpenSSL FIPS Object Module**

FIPS 140-2 User Guide

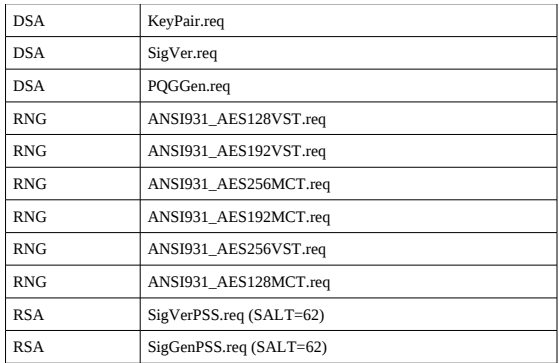

In order to facilitate the processing of testvector data a series of utilities were developed, culminating in the mkfipssccr.pl program. This program searches a target directory for the known \*.rsp files and generates a script referencing the actual pathnames for those files. That script can then be executed to perform the algorithm tests that generate the  $*$ . rsp result files. The mkfipsscr.pl program reports unrecognized duplicate \*.rsp files and any files that were expected but not found.

Testvector data sets are generally received as  $*$ . zip files, rarely as  $*$ . tgz. A typical pathname structure (for this validation) is as follows:

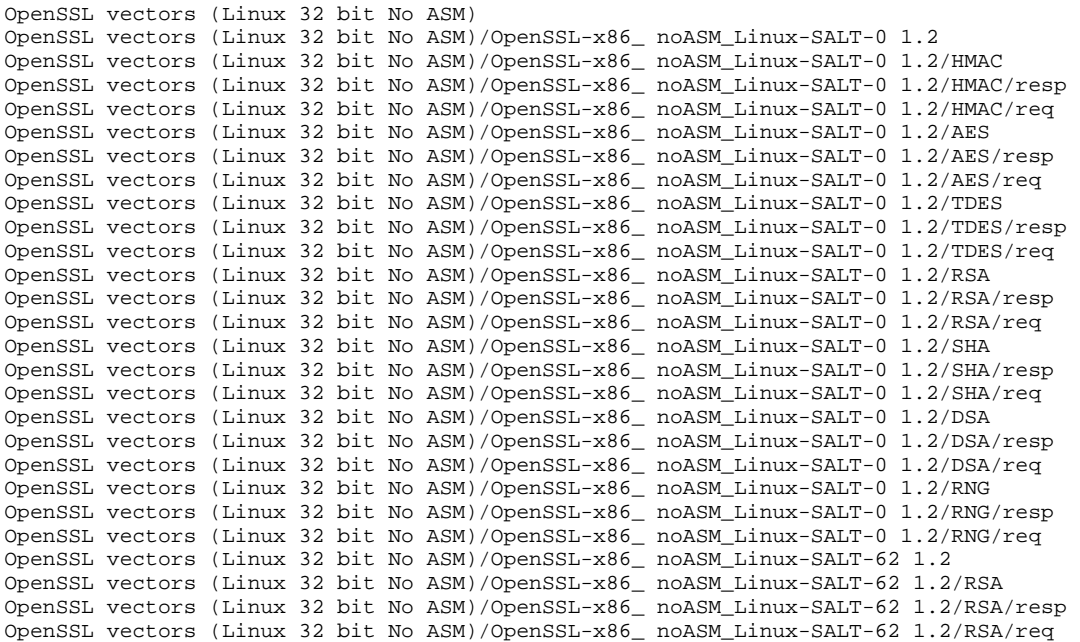

Note the typical use of embedded spaces in the directory names. The data files will generally (though not necessarily) be carriage return-line feed delimited.

If multiple platforms are involved in a validation the testvector files for several platforms may be interspersed in the same directory tree. We have also received testvector files for a single platform in multiple different \*.zip files, so the mkfipssrc.pl program must be able to filter the relevant \*.rsp files out of multiple subdirectories.

The following mkfipssrc.pl options can be used to accommodate various representations of testvector files:

```
--win32 Generate Windows style script (default is *nix)
--onedir all executables are in current directory<br>--quiet suppress warnings
--quiet Suppress warnings
--dir=<dirname> Only search named directory
--rspdir=<dirname> Name of subdirs for *.rsp files (default resp)
--tprefix=<prefix> Path to test executables
--shwrap_prefix=<prefix> Path to shlib_wrap.sh (*nix only)
--filter=<string> Only search pathnames containing <string>
```
## *B.7 Files for a Runtime Validation*

Many vendors validate binary code generated from OpenSSL source. The minimal set of files needed to obtain a validation of the binary shared libraries libfips.so.0.9.8 (Linux/Unix) or libosslfips.dll (Windows) are generated as follows:

For Linux/Unix:

```
./config fipsdso
make
mkdir ../<target_dir>
cp test/fips_*test ../<target_dir>/
cp test/fips_*vs ../<target_dir>/
cp test/fips_test_suite ../<target_dir>/
cp util/shlib_wrap.sh ../<target_dir>/
cp libfips.so.0.9.8 ../<target_dir>/
cp fips/mkfipsscr.pl ../<target_dir>/
```
will place all the files needed for the test lab validation testing in the target directory  $\ldots$  / < target\_dir > /. The test lab then runs the binaries in that target directory as follows:

```
cd ../<target_dir>/
unzip <zipfile of test vectors>.zip
perl mkfipsscr.pl --onedir --rspdir=resp
sh fipstest.sh
./shlib_wrap.sh ./fips_test_suite
```
The test vectors are sometimes in tar or tat.gz format, in which case the appropriate command would be used such as  $\langle$  squnzip -c  $\langle$  tarball of test vectors>.tar.gz | tar xf -.

For Windows $33$ :

```
perl Configure VC-WIN32 fipsdso
nmake -f ms\do_fips
copy test\fips_*test <target_dir>
copy test\fips *vs <target dir>
copy test\fips_test_suite <target_dir>
copy libosslfips.dll <target_dir>
copy fipslink.pl <target_dir>
```
The test lab then executes the binaries in that target directory:

```
unzip <zipfile of test vectors>.zip
perl mkfipsscr.pl --win32 --onedir --rspdir=resp
fipstests.bat
fips_test_suite
```
There is no bundled tar or unzip command for most versions of Microsoft Windows, but many third party implementations are available, such as *<http://gnuwin32.sourceforge.net/packages/gtar.htm>* and *<http://gnuwin32.sourceforge.net/packages/unzip.htm>*.

Note that the Microsoft Visual C++ Redistributable package [\(http://www.microsoft.com/downloads/details.aspx?displaylang=en&FamilyID=200b2fd9-ae1a-](http://www.microsoft.com/downloads/details.aspx?displaylang=en&FamilyID=200b2fd9-ae1a-4a14-984d-389c36f85647)[4a14-984d-389c36f85647\)](http://www.microsoft.com/downloads/details.aspx?displaylang=en&FamilyID=200b2fd9-ae1a-4a14-984d-389c36f85647) may be required to execute these programs on a system that does not have a version of Microsoft Visual C<sup>++</sup> installed.

## *B.8 Retrofitting the fipsalgtest.pl Utility*

As of the 0.9.8k OpenSSL baseline, which post-dates the OpenSSL FIPS Object Module v1.2 validation, a new more comprehensive replacement for  $mkfipsscr.pl$  was developed. Since this utility is external to the cryptographic module it can be used for v1.2 based validations.

Copy fipsalgtest.pl from a 0.9.8k or later OpenSSL distribution, and in place of the mkfipsscr.pl and fipstest.sh scripts referenced earlier in this appendix, simply run

perl fipsalgtest.pl --dir=testvectors --generate

to generate the  $*$ .  $rsp$  files for submission to the test lab.

<span id="page-57-0"></span><sup>33</sup>Note that for the original *openssl-fips-1.2.tar.gz* and some subsequent 0.9.8k+ source distributions the *do\_fips.bat* file must be modified to change "f*ipscanisterbuild*" to "*fipsdso*". Such modifications are permissible in the context of a complete new validation.

Subsequently running fipsalgtest.pl without the --generate option will perform some sanity checks on the previously generated  $*$ .  $rsp$  files. If run on the stock OpenSSL FIPS Object Module v1.2 some DSA errors will be reported:

```
$ perl fipsalgtest.pl --dir=testvectors --generate
Running DSA tests 
Don't know how to keyver. 
WARNING: error executing verify test KeyPair ../util/shlib_wrap.sh
../test/fips_dssvs keyver <2009-04-16-Sample-all//DSA/rsp/KeyPair.tst
>2009-04-16-Sample-all//DSA/rsp/KeyPair.ver 
Running RSA tests 
Running SHA tests 
Running HMAC tests 
Running RAND (AES) tests 
Running AES tests 
Running Triple DES tests 
ALGORITHM TEST VERIFY SUMMARY REPORT: 
Tests skipped due to missing files: 0
Algorithm test program execution failures: 0 
Test comparisons successful: 172
Test comparisons failed: 0
Test sanity checks successful: 5
Test sanity checks failed: 0
Sanity check program execution failures: 1
***TEST FAILURE*** 
$
```
These errors are seen because some of the sanity checks had not yet been written for v1.2. The fips\_dssvs.c file from OpenSSL 0.9.8k and later provides those checks.

The fipsalgtest.pl utility provides a number of options:

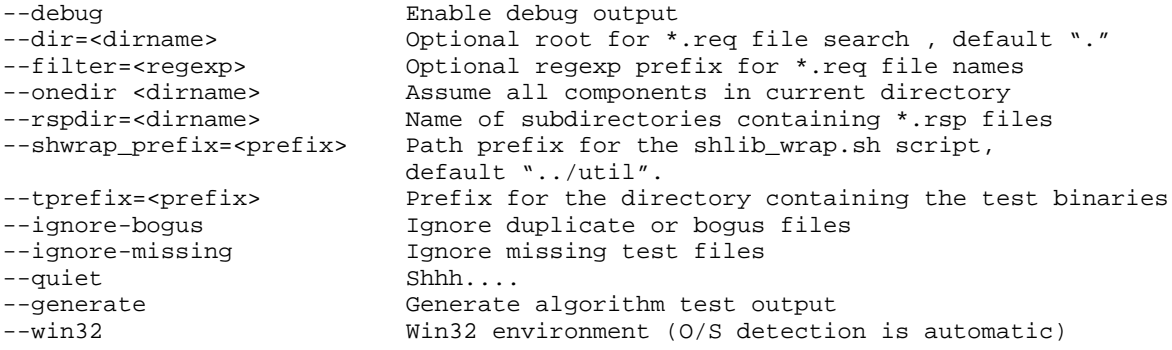

Individual algorithm tests can be selectively specified with options of the form --enable-xxx or --disable-xxx where xxx is one of the algorithm specifications

dsa rsa

rsa-pss0 (disabled by default) rsa-pss62 hmac rand-aes rand-des2 (disabled by default)

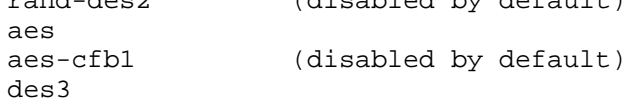

sha

The --ignore-bogus and --ignore-missing options suppress the error exit if the target test vector directory contains more or fewer  $*$ . rsp files than expected (a not uncommon occurrence in validation testing).

Note that as TDES CFB1 and AES CFB1 support has been added to the 0.9.8 branch following 0.9.8k the fipsalgtest.pl defaults will change accordingly, so use of recent fipsalgtest.pl versions with the original v1.2 code will require that the options -disableaes-cfb1 and --disable-des3-cfb1 be specified.

# **Appendix C Example OpenSSL Based Application**

This example shows a simple application using OpenSSL cryptography which will qualify as FIPS 140-2 validated when built and installed in accordance with the procedures in  $\S$ 5. In this application all cryptography is provided through the FIPS Object Module and the FIPS mode initialization is performed via the FIPS\_mode\_set() call. The command generates a HMAC-SHA-1 digest of an input stream or a file, using the same arbitrary key as the OpenSSL FIPS Module file integrity check:

```
$ ./hmac -v hmac.c
FIPS mode enabled
8f2c8e4f60607613471c11287423f8429b068eb2
\ddot{\rm c}$ ./hmac < hmac.c
8f2c8e4f60607613471c11287423f8429b068eb2
$
```
Note this sample command is functionally equivalent to:

env OPENSSL\_FIPS=1 openssl -hmac etaonrishdlcupfm hmac.c

The OPENSSL\_FIPS=1 environment variable enables FIPS mode for a openssl command generated from a FIPS capable OpenSSL distribution.

### **Makefile**

```
CC = gcc
OPENSSLDIR = /usr/local/ssl
LIBCRYPTO = $(OPENSSLDIR)/lib/libcrypto.a
INCLUDES = -I$(OPENSSLDIR)/include
CMD = hmacOBJS = $ (CMD) .o$(CMD): $(OBJS)
     FIPSLD_CC=$(CC) $(OPENSSLDIR)/bin/fipsld -o $(CMD) $(OBJS) \
      $(LIBCRYPTO)
$(OBJS): $(CMD).c
     $(CC) -c $(CMD).c $(INCLUDES)
clean:
     rm $(OBJS)
```
Note the line

\$(OPENSSLDIR)/fips/fipsld -o \$(CMD) \$(OBJS)

uses the fipsld command from the distribution source tree to perform the function of verifying the fipscanister.o digest and generating the new embedded digest in the application executable object.

## **Source File**

```
/* 
    Sample application using FIPS mode OpenSSL.
    This application will qualify as FIPS 140-2 validated when built,
    installed, and utilized as described in the "OpenSSL FIPS 140-2
    Security Policy" manual.
   This command calculates a HMAC-SHA-1 digest of a file or input data
    stream using the same arbitrary hard-coded key as the FIPS 140-2
    source file build-time integrity checks and runtime executable
    file integrity check.
*/
#include <stdio.h>
#include <string.h>
#include <openssl/hmac.h>
static char label[] = "@(#)FIPS approved SHA1 HMAC";
static void dofile(FILE *fp)
     {
     HMAC_CTX ctx;
     unsigned char hmac_value[EVP_MAX_MD_SIZE];
     int hmac_len, i;
    char key[16] = "etaonrishdlcupfm"; char buf[256];
     /* Generate digest of input stream */ 
     HMAC_Init(&ctx, key, sizeof(key), EVP_sha1());
    while(fgets(buf,sizeof(buf)-1,fp)) {
         HMAC_Update(&ctx, buf, strlen(buf));
     }
     HMAC_Final(&ctx, hmac_value, &hmac_len);
     HMAC_cleanup(&ctx);
    for(i = 0; i < hmac len; i++) printf("802x", hmac value[i]);
        print(f("\n');
     return;
}
main(int argc, char *argv[])
\{char * opt = NULL; int verbose = 0;
```

```
 int fipsmode = 1;
    FILE *fp = stdin;
    int i;
     /* Process command line arguments */ 
   i = 0;while(++i < argc) {
        opt = argv[i];if (!strong(opt, "-v")) verbose = 1;
         else if (!strcmp(opt,"-c")) fipsmode = 0;
        else if ('-') == opt[0]) {
             printf("Usage: %s <filename>\n", argv[0]);
             puts("Options:");
             puts("\t-c\tUse non-FIPS mode"); 
             puts("\t-v\tVerbose output"); 
            exit(1); }
         else break;
     }
     /* Enter FIPS mode by default */
     if (fipsmode) {
         if(FIPS_mode_set(1)) {
            verbose && fputs("FIPS mode enabled\n", stderr);
         }
         else {
             ERR_load_crypto_strings();
             ERR_print_errors_fp(stderr);
            exit(1); }
     }
    if (i >= \arg c) {
         dofile(fp);
     }
    else {
        while(i < \arg c) {
            opt = argv[i];if ((fp = fopen(opt, "r")) = = NULL) {
                 fprintf(stderr,"Unable to open file \"%s\"\n", opt);
                exit(1); }
         dofile(fp);
         fclose(fp);
        i++; }
     }
     exit(0);
```
}

## **Appendix D FIPS API Documentation**

## *D.1 FIPS\_mode*

#### **NAME**

FIPS mode - NIST FIPS 140-2 Approved mode of operation

#### **DESCRIPTION**

When built with the *fips* config option in accordance with some additional procedural requirements the OpenSSL FIPS Object Module can be used to satisfy requirements for FIPS 140-2 validated cryptography.

#### **OVERVIEW**

The OpenSSL FIPS Object Module must be built with the *fips* config option. The application must call **FIPS\_mode\_set()** to enable FIPS mode. When in FIPS mode only the FIPS approved encryption algorithms are usable: +RSA +DSA +DES in CBC, (CFB1), CFB8, CFB64, ECB, OFB modes +DH +AES in CBC, (CFB1), CFB8, CFB128, ECB, OFB modes with 128/192/256 bit keys +SHA-1, SHA-2 +HMAC

Other non-FIPS approved algorithms such a Blowfish, MD5, IDEA, RC4, etc. are disabled in FIPS mode.

If the FIPS power-up self-test fails subsequent cryptographic operations are disabled and the application will have to exit.

To be considered FIPS 140-2 validated the OpenSSL FIPS Object Module must use the validated version of the FIPS specific OpenSSL source code.

While most platforms and applications can use the OpenSSL FIPS Object Module to satisfy NIST requirements for FIPS 140-2 validated cryptography there are additional additional requirements beyond the call to <u>FIPS mode set(</u>). A more complete discussion of the OpenSSL FIPS mode can be found in the *OpenSSL FIPS 140-2 Security Policy* which can be found at http://csrc.nist.gov/cryptval/140-1/140sp/140sp1051.pdf.

Information about FIPS 140 can be found at http://csrc.nist.gov/cryptval/.

#### **NOTES**

The power-up self-test can take a significant amount of time on slower systems.

**HISTORY**

FIPS mode support was introduced in version m of OpenSSL.

#### **SEE ALSO**

FIPS\_mode\_set(7)

## *D.2 FIPS\_mode\_set(), FIPS\_selftest()*

#### **NAME**

FIPS\_mode\_set, FIPS\_selftest - perform FIPS power-up self-test

#### **SYNOPSIS**

#include <openssl/fips/fips.h>

- int FIPS\_mode\_set(int ONOFF)
- int FIPS\_selftest(void)

#### **DESCRIPTION**

FIPS\_mode\_set() enables the FIPS mode of operation for applications that have complied with all the provisions of the *OpenSSL FIPS 140-2 Security Policy*. Successful execution of this function call with non-zero **ONOFF** is the only way to enable FIPS mode. After verifying the integrity of the executable object code using the stored digest FIPS mode set() performs the power-up self-test.

When invoked with **ONOFF** of zero **FIPS\_mode\_set()** exits FIPS mode.

FIPS selftest() can be called at any time to perform the FIPS power-up self-test.

If the power-up self-test fails subsequent cryptographic operations are disabled. The only possible recovery is a successful re-invocation of FIPS\_mode\_set() which is unlikely to work unless the original path was incorrect.

#### **RETURN VALUES**

A return code of 1 indicates success, 0 failure.

#### **SEE ALSO**

FIPS\_mode(7)

**HISTORY**

FIPS support was introduced in version m of OpenSSL.

## *D.3 Error Codes*

In order to minimize the size of the FIPS module only numeric error codes are returned. When used in conjunction with a FIPS capable OpenSSL distribution these numeric codes will

automatically be converted to the usual text format for display, but the FIPS specific standalone utilities print out numerical error codes. These can be interpreted with the openssl errstr command or by checking the source file at the referenced location:

```
$ ../util/shlib_wrap.sh ./fips_shatest
ERROR:2d06c071:lib=45,func=108,reason=113:file=fips.c:line=274:1,129d0
\ddot{\varsigma}$ openssl errstr 2d06c071
error:2D06C071:FIPS routines:FIPS_mode_set:unsupported platform
\varsigma
```
The FIPS\_mode\_set()call or other function calls in FIPS mode can return any of the following errors:

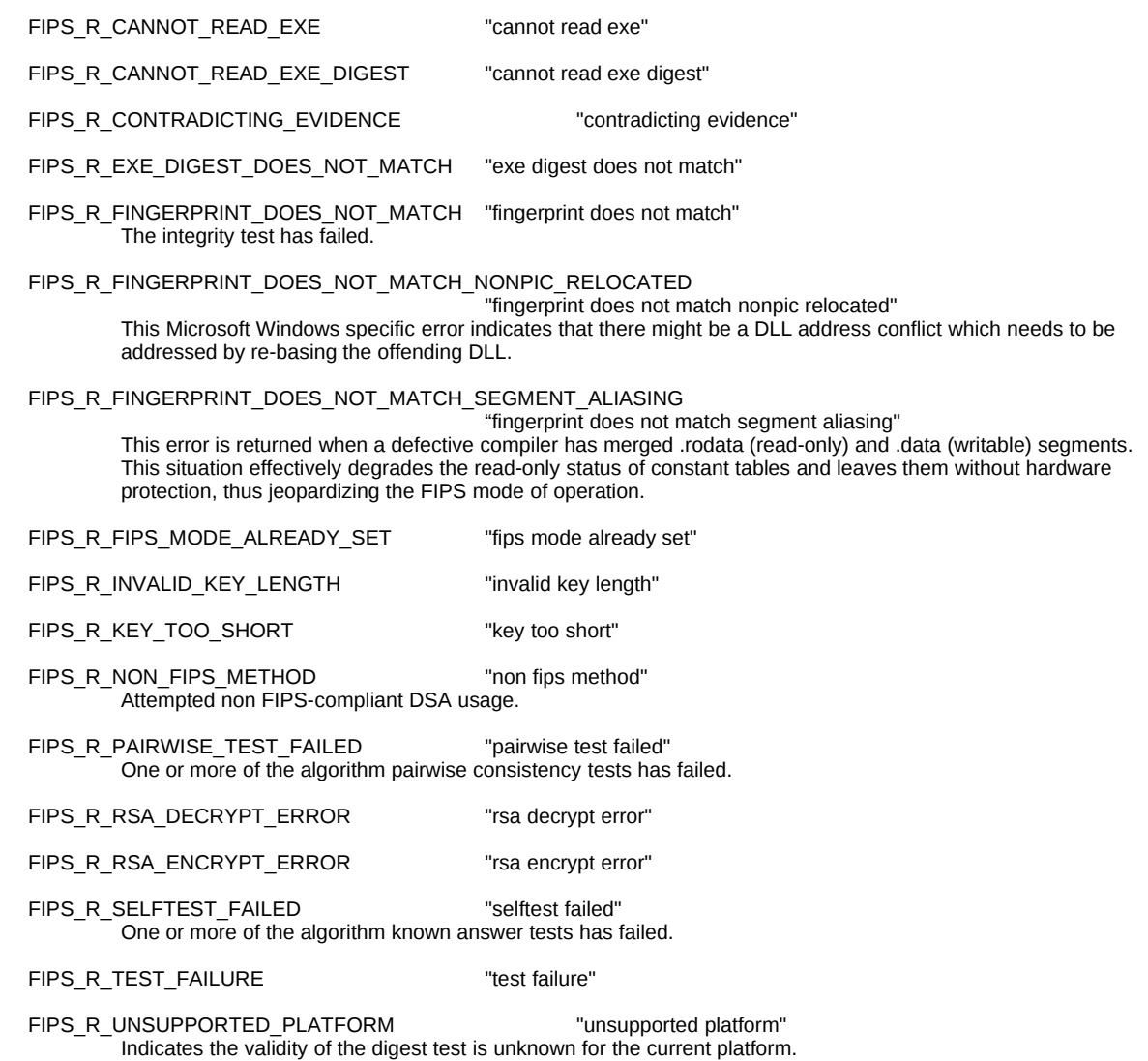

# **Appendix E Platform Specific Notes**

Note: the material in this appendix will be removed from upcoming revisions of this document and relocated elsewhere. That new location will be at, or linked from, [http://www.openssl.org/docs/fips/.](http://www.openssl.org/docs/fips/)

## *E.0 Nomenclature for ABIs:*

Among other things an ABI is characterized by implicit (or default) integer, long integer, and pointer sizes with the letters I, L, P:

- I stands for size of (int)
- L stands for sizeof(long)
- $\bullet$  P stands for size(void\*), i.e. the size of a pointer

For example, HP-UX for Itanium/IA64 implements two separate ABIs, 32 bit "ILP32" and 64 bit "I32/LP64". In the first case sizeof(int)=sizeof(long)=sizeof(void\*)=4 or 32 bits, while for the latter sizeof(int)=4 or 32 bits and sizeof(long)=sizeof(void\*)=8 or 64 bits.

### Considerations for Linux:

Due to the diversity of hardware platforms supported by Linux no universal guidance can be given. For Linux on x86\_64, 32 bit code generation could be performed by installing 32-bit Linux x86 on an alternative partition or booting it off a "live CD" (or rather "live DVD" as there is insufficient room for a compiler on a CD). For other 64 bit platforms the generation of 32 bit code is more of a challenge, most likely requiring access to old hardware on a corresponding 32-bit Linux can be booted. However, while being perfectly capable of running corresponding legacy 32-bit **\*user**land\* code, most 64-bit non-x86\_64 hardware can't run corresponding 32-bit kernels (or rather those 32-bit kernelsl not won't know how to handle such CPU). Note that there are some "pure" 64-bit Linux implementation which have no 32-bit legacy counterpart, such as Alpha and Itanium.

### Considerations for HP-UX:

HP-UX PA-RISC: It is not known if there are any HP-UX systems that capable of booting either 32- or 64-bit kernels. Presumably old hardware would be needed to compile 32-bit PA-RISC binaries.

HP-UX Itanium: There is only a 64-bit kernel and no way to compile ILP32 Itanium code. Note incidentally a subtle point, there is no such thing as legacy 32-bit Itanium code. The ILP32 Itanium ABI was introduced to facilitate *porting* or re-compilation of non-64-bit safe applications from *other* 32-bit platforms, a backward compatibility of sorts that is really a source code compatibility.

This is apart from the fact that HP-UX Itanium can run legacy 32-bit PA-RISC binaries via emulation.

### Considerations for Windows:

Microsoft Windows Win64 only implements "IL32/P64" where sizeof(int)=sizeof(long)=32 bits and sizeof(void\*)=64 bits. For Win64 "non 64 bit safe" code is code that is compiled for Win64 but which treats pointers as if they were 32 bit values, and the Win64 kernel can be instructed to execute any particular .exe to a 4Gb address space (the size of a 32 bit pointer).

The FIPS Object Module built on Win64 can be used with either "64 bit safe" or "non-64 bit safe" application code.

Microsoft Visual Studio C++ 2005 comes with a number of different compilers (cl.exe programs). Depending on the install options and target system types several different tool chains may be present. For example, on a Win32/X86 system the following may be present:

- 1. Win32/x86 cl.exe generating x86 code
- 2. Win32/x86 cl.exe generating  $x86$  64(x64) code
- 3. Win32/x86 cl.exe generating IA64 code
- 4. Win32/x86 cl.exe generating ARM code (for Mobile PC)

A Win64/x86\_64 (aka "x64" in Windows-speak) system will have all of the above plus

5. Win64/x64 cl.exe generating  $x86\,64(x64)$  code

The Platform SDK and DDk for Win64 also adds one more compiler,

6. Win64/IA64 cl.exe generating IA64 code

Only the first four will be present on a Win32/x86 system. Note that there are two different compilers generating x86\_64 code. On either Win32 or Win64 at least three of these will be crosscompilers with no option to run code on the same system and hence cannot be used for building the FIPS Object Module. Note it doesn't really matter which compiler is used as long as the resulting binary code can be executed. For example, on Win64 x86\_64 systems either the Win32/x86 cl.exe generating  $x86\,86$  code (which can be qualified as cross-compiler) or Win64/ $x64$  cl.exe may be used. Likewise for Itanium, either the Win32/x86 cl.exe generating IA64 code (which can be qualified as a cross-compiler) or Win64/IA64 cl.exe may be used. The only difference in this case would be compilation time as the because Win32/x86 compiler would be slower.

To build Win32/x86 compatible code on a Win64 system start

%SYSTEMROOT%\syswow64\cmd.exe

and make sure a  $c1$ . exe generating  $x86$  code is in  $\varepsilon$ PATH $\varepsilon$ .

Most people associate the term "backward compatibility" with backward *binary* compatibility, as when a 64-bit system is capable of running 32-bit binary code (for the same OS) without recompilation. For example, a x86\_64 system can run x86 binary code, a sparcv9 system can run sparcv8 binary code, etc. Win64 can do this, i.e. both Win64 x86\_64 and Win64 Itanium can run Windows x86 binaries. But Win64 can do something else as well; the Win64 kernel can provide a run-time environment for *re-compiled* non-64-bit safe applications. Thus backwards compatibility in Win64 is two-fold: binary and "source."

Note that backward "source" compatibility in Win64 (on both x86\_64 and Itanium) is nothing like ILP32 in HP-UX Itanium. In HP-UX Itanium ILP32 applications have a distinct binary format, require separate sets of run-time libraries such as libc.so, and use dedicated system call interfaces. The Win64 kernel on the other hand can simply can be instructed to restrict a the address space for a particular application to 2GB. That restriction makes it possible for that application to safely cast pointers to 32-bit integer and back, a characteristic of non-64-bit safe programs. But this is done with no dedicated ILP32 ABI, no special ntdll.dll, nothing but a single bit in .exe header, which can be set in the link stage with /LARGEADDRESSAWARE:NO (and even manipulated subsequently with editbin). This capability means that the same .dll can be used in both 64-bit safe and non-64bit safe applications.

## *E.1 Compiler placement of read-only data*

The in-core hashing mechanism requires that read-only data be placed in a read-only data segment. The FIPS\_set\_mode() function is designed to detect situations where this requirement is not met. One example of this problem is on  $32$  bit<sup>[34](#page-68-0)</sup> HP-UX PA-RISC when using gcc to generate position independent code (-FPIC). At least some versions of gcc do not discriminate read-only data and put it into a writable data segment. This problem has been observed with gcc 3.2.3 and 3.4.2. This placement effectively voids the embedded digest value and the verification procedure is bound to fail.

A simple test program will demonstrate the problem. On a 32 bit HP-UX PA-RISC system using gcc the commands

```
echo "const int i=0;" > a.c 
gcc -c a.c 
size a.o 
gcc -c -fPIC a.c 
size a.o 
gcc -v
```
<span id="page-68-0"></span><sup>&</sup>lt;sup>34</sup>Note this problem occurs for 32 bit code whether executed on a 32 or 64 bit processor. 64 bit PA-RISC code has not been observed to exhibit this problem.

### generate the output

```
8 + 0 + 0 = 8
0 + 8 + 0 = 8Reading specs from /usr/local/lib/gcc-lib/hppa2.0n-hp-hpux11.00/3.2.3/specs
Configured with: ../gcc-3.2.3/configure --enable-languages=c,c++ --with-gnu-as
Thread model: single
gcc version 3.2.3
```
On the same 32 bit HP-UX PA-RISC system using the HP C compiler the commands:

```
echo "const int i=0;" > a.c 
cc -Ae -c a.c
cc -Ae +Z -c a.c
cc -V -Ae -c a.c
```
give the result

```
4 + 0 + 0 = 44 + 0 + 0 = 4cpp.ansi: HP92453-01 B.11.11.32871.GP HP C Preprocessor (ANSI)
ccom: HP92453-01 B.11.X.34412-34415.GP HP C Compiler
```
The workaround for this bug is to advise users to use the HP C compiler for their 32-bit HP-UX PA-RISC applications until/if  $qcc$  is fixed.

## *E.2 Bugs in Microsoft TLS Implementation*

In FIPS mode the number of available ciphersuites is restricted to those using 3DES, AES, SHA-1 and SHA-2, resulting in negotiation of AES and 3DES in CBC mode with a TLS client. At least some versions of the Microsoft SSL/TLS implementation of CBC are unable to handle the empty fragments inserted in CBC mode by OpenSSL as a countermeasure for a minor security issue.

A discussion of this security issue can be found at [http://www.openssl.org/~bodo/tls-cbc.txt.](http://www.openssl.org/~bodo/tls-cbc.txt.T) The general consensus of the OpenSSL developers who implemented the FIPS mode is that this vulnerability is relatively minor.

This use of empty fragments can be disabled with the function call

```
SSL_CTX_set_options(ctx,SSL_OP_DONT_INSERT_EMPTY_FRAGMENTS)
```
Note the rudimentary https server provided by the (FIPS compatible) *openssl* command can be used to test for this bug:

OPENSSL\_FIPS=1 openssl s\_server -www [-debug]

Note that TLS is disabled by default for the Microsoft Internet Explorer (go to "Tools" menu, select "Internet Options...", select "Advanced", scroll top the bottom and enable "Use TLS 1.0").

## *E.3 Solaris and gcc Problems*

There is a known problem with some versions of  $\text{gcc}^{35}$  $\text{gcc}^{35}$  $\text{gcc}^{35}$  on x86 Solaris where a program linked with the OpenSSL libcrypto will segfault in "\_init".

Every object module consists of segment fractions which are merged by the link-editer. For example, .text fractions from all  $*$  o files are concatenated to form the program .text segment. Every such fraction is allowed to specify alignment in the resulting image and the link-editer is expected to align it accordingly. When different fractions specify different alignments the linkediter pads the previous fragment until the alignment requirement for the currently processed fragment is met. The value used for padding varies by implementation. Solaris 1d uses a value of zero, which means that for executable segments machine code is padded with zeros. That means that if the processor attempts to interpret that zero padding (opcode 0), it would execute a series of 'add %al,(%eax)' instructions. Depending on the value in register %eax that instruction might work or it might incur a segmentation violation. But, even if the instruction does not segfault it can cause unpredicted behavior later on. A better choice of padding value would be one which maps into an instruction which has no effect on the processor state. In x86 context 0x90 (the NOP machine instruction) would be an appropriate value.

Why is only the .init segment is affected and not .text? Because .text fragments contain either complete functions and padding zeros are preceded by flow transfer instructions, such as return or branch), or code fragments that never complete (e.g. calling "exit this process" system call). In other words padding is never executed in .text segments. The .init fragments on the other hand contain pure code and are concatenated to form a linear stream of machine code. The padding values are therefore executed as machine instructions and non-NOP padding is bound to have undesired side effects such as segmentation violation.

### Andy Polyakov has prepared a patch of sorts to address this issue

[\(http://www.openssl.org/~appro/values.c\)](http://www.openssl.org/~appro/values.c). This "patch", a single file which is both a shell script and a C source file, modifies the Solaris gcc development environment only, not the OpenSSL code. On Solaris linking with libc requires linking with an object module which instantiates the \_lib\_version constant. This object module is commonly provided by Sun and is linked first prior to crtbegin.o. The patch procedure strategically places a replacement module<sup>[36](#page-70-1)</sup> on the gcc library search path. But in addition to \_lib\_version the replacement module contains an .init

<span id="page-70-1"></span><span id="page-70-0"></span><sup>&</sup>lt;sup>35</sup>And with the Sun C compiler also, but OpenSSL currently does not use assembler optimizations with that compiler. <sup>36</sup>The values.c patch actually installs several files with names of the form values-X?.o. Which of these files is referenced depended on the compiler options. For example, "cc -Xc ..." references values-Xc.o, ", "cc -Xt ..." references values-Xt.o, and gcc references values-Xc.o if -ansi is specified and values-Xa.o otherwise.

snippet, which simply checks if the value following the snippet code is zero (i.e., the troublesome padding) or not and conditionally skips over or executes it.

The alignment of this replacement module .init fragment and the OpenSSL .init fragments is chosen carefully to work with both older and newer versions of gcc. If OpenSSL .init fragments were not aligned the way they are, then padding *following* the last one would cause the problem with older versions of gcc. Lack of replacement module padding *preceding* the first OpenSSL .init fragment would cause the problem with newer versions of gcc. The patch addresses both older and newer gcc versions.

Note the end-user does not need to patch anything to run the linked application. Replacement modules are linked statically (just like the original ones) into either application or shared object code.

The gcc installation modifications can be reverted by removing the files " $value = -X^*$ .<sup>o</sup>" from the directory containing libgcc.a. The location of that directory can be obtained by executing "gcc -print-libgcc-file-name".

## *E.5 HP-UX Vendor Support*

Pre-compiled, pre-packaged supported versions of OpenSSL, the OpenSSL FIPS Object Module, and the prngd random number generator for HP-UX are available at [http://h20293.www2.hp.com/portal/swdepot/displayProductInfo.do?](http://h20293.www2.hp.com/portal/swdepot/displayProductInfo.do?productNumber=OPENSSL11I) [productNumber=OPENSSL11I.](http://h20293.www2.hp.com/portal/swdepot/displayProductInfo.do?productNumber=OPENSSL11I)

HP was a sponsor of the original OpenSSL FIPS Object Module validation.

## *E.6 Apple OS X Support*

The build environment can be specified by the auxiliary files:

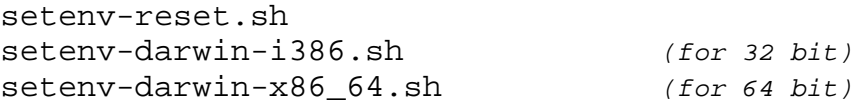

These files can be obtained from:

<http://openssl.com/fips/1.2/platforms/osx/>

Note the instructions are very similar for the two platforms (32 and 64 bit), the only essential difference being the use of the appropriate environment settings.
First we set the environment variables to define the target platform in the appropriate workarea containing the source files:

```
$ cd openssl-fips-1.2.4
$ . ../setenv-reset.sh (note leading dot ".")
$ . ../setenv-darwin-i386.sh (for 32 bit)
$ . ../setenv-darwin-x86_64.sh (for 64 bit)
```
At this point we are ready to commence the standard FIPS canister build for the target platform.

```
$ ./config fipscanisterbuild
should see several screens of output
$ make
should see lots of output
$ cd ..
```
The architecture type can be confirmed with the lipo command:

```
$ lipo -info openssl-fips-1.2.4/test/fips_algvs 
Non-fat file: openssl-fips-1.2.4/test/fips_algvs is
architecture: i386 (for 32 bit)
Non-fat file: openssl-fips-1.2.4/test/fips_algvs is
architecture: x8664 (for 64 bit)
$
```
Note the make command automatically generates the fips\_algvs utility, no separate make build algvs command is necessary.

The fips algvs utility can now be invoked:

```
$ openssl-fips-1.2.4/test/fips_algvs fips_test_suite
\mathcal{S}FIPS-mode test application 
1. Non-Approved cryptographic operation test... 
     a. Included algorithm (D-H)...successful 
2. Automatic power-up self test...successful 
3. AES encryption/decryption...successful 
     .
     .
     .
     char buffer key after overwriting: 
          ccfe6b7c02eb009d3157a67a4c2fe4e5
```
successful as expected

All tests completed with 0 errors \$

## *E.7 Apple iOS Support*

The build environment requires the auxiliary files:

setenv-reset.sh setenv-darwin-i386.sh setenv-ios-10.sh (for use with OS X 10) setenv-ios-11.sh (for use with OS X 11) ios-incore-1.2.4.tar.gz

These files can be obtained from:

<http://openssl.com/fips/1.2/platforms/ios/>

The ios-incore.tar.gz file contains an OS X and iOS specific "incore" utility to determine the object code digest.

The ios-project.tar.gz file contains OS X and iOS specific files that define Xcode "project" information needed to create the test suite application for the iOS platform.

### **Setup**

On the OS X build system:

\$ **gunzip -c openssl-fips-1.2.4.tar.gz | tar xf -**

As the integrity check requires calculation of a fingerprint and the Darwin host cannot directly execute the target images, we use the cross-compilation approach of calculating the incore image on the build host using a separate "incore" utility.

To compile the "incore" utility.

```
$ . setenv-reset.sh (note the leading dot ".")
$ . setenv-darwin-i386.sh (note the leading dot ".")
$ cd openssl-fips-1.2.4
$ gunzip -c ../ios-incore-1.2.4.tar.gz | tar xf -
$ ./config fipscanisterbuild
should see several screens of output
$ make
should see lots of output
```

```
$ cd iOS
should see several lines of output
$ make
```
The output of the build process is a utility *incore* macho that should be installed in a location in the PATH (this is done automatically for this build process). Note this utility is a native binary that executes on the Darwin host.

Confirm the utility works:

```
$ ./incore_macho
usage:
         ./incore_macho [--debug] [-exe|-dso] executable
$
```
Then cleanup the build which was just done in order to construct the incore utility  $-$  it is no longer needed once incore\_macho has been built.

```
$ cd ..
$ make clean (remove host build except for iOS directory)
$ rm -f *.dylib (remove left over dynamic libraries)
```
This instructions from this point assume the build environment has been prepared, including the creation of the "incode\_macho" utility, as documented in the previous section.

### Cross-compilation

This step can be performed either via a SSH command line session or in a terminal window in a graphical session (e.g. VNC).

First we set the environment variables to define the target platform, and confirm the pathnames are correct in the first window. Note that while these commands look similar to those recently executed for the generation of the incore utility, there are some subtle differences. This time around we are cross-compiling binaries for the iOS target device:

```
$ cd openssl-fips-1.2.4
$ . ../setenv-reset.sh (note the leading dot ".")
$ . ../setenv-ios-NN.sh (note the leading dot ".")
$ llvm-gcc -v (confirm we have the PATH right)
Target: i686-apple-darwin10
Using built-in specs. 
Target: i686-apple-darwin11 
Configured with: /private/var/tmp/llvmgcc42/llvmgcc42-
2336.1~1/src/configure --disable-checking --enable-werror
```

```
--prefix=/Developer/usr/llvm-gcc-4.2 --mandir=/share/man
--enable-languages=c,objc,c++,obj-c++ --program-prefix=llvm-
--program-transform-name=/^[cg][^.-]*$/s/$/-4.2/ --with-
slibdir=/usr/lib --build=i686-apple-darwin11 --enable-
llvm=/private/var/tmp/llvmgcc42/llvmgcc42-2336.1~1/dst-
llvmCore/Developer/usr/local --program-prefix=i686-apple-
darwin11- --host=x86_64-apple-darwin11 --target=i686-apple-
darwin11 --with-gxx-include-dir=/usr/include/c++/4.2.1 
Thread model: posix 
gcc version 4.2.1 (Based on Apple Inc. build 5658) (LLVM
build 2336.1.00) 
\mathcal{S}
```
At this point we are ready to commence the standard FIPS canister build for the target platform.

```
$ ./config fipscanisterbuild
should see several screens of output
$ make
should see lots of output
$ make install
should see lots of output
```
The output will be installed into the /usr/local/ssl/Release-iphoneos area (the installation location can be adjusted in the setenv-ios-NN.sh script).

Note we can confirm that these binaries are for the iOS target device:

```
$ lipo -info /usr/local/ssl/Release-iphoneos/lib/fipscanister.o
Non-fat file: /usr/local/ssl/Release-
iphoneos/lib/fipscanister.o is architecture: armv7 
\mathcal{S}
```
# **Appendix F Restrictions on the Export of Cryptography**

Government restrictions and regulations on the use, acquisition, and distribution of cryptographic products are a matter of concern for some potential users.

### *F.1 Open Source Software*

In the United States the current export regulations appear to more or less leave open source software in source code format alone, except for a reporting requirement to the Bureau of Industry and Security (BIS) of the U.S. Department of Commerce; see [http://bxa.doc.gov/Encryption/pubavailencsourcecodenofify.html.](http://bxa.doc.gov/Encryption/pubavailencsourcecodenofify.html)

When in doubt consultation with legal experts would be appropriate. An example of an E-mail message sent to comply with this reporting requirement is:

To: crypt@bis.doc.gov, enc@nsa.gov, web\_site@bis.doc.gov Subject: TSU NOTIFICATION SUBMISSION TYPE: TSU SUBMITTED BY: Steve Marquess SUBMITTED FOR: Veridical Systems, Inc. POINT OF CONTACT: Steve Marquess PHONE and/or FAX: 301-831-8447 MANUFACTURER: N/A PRODUCT NAME/MODEL #: OpenSSL ECCN: 5D002

NOTIFICATION:<http://cvs.openssl.org/dir>

Employee(s) of Veridical Systems, Inc. are participating in the development of the freely available open source OpenSSL product by providing feedback on new releases, by requesting new features, and by correspondence either to the developer and user mailing lists or directly with the core developers. This correspondence may include suggested source code fragments or patches. All versions of any such contributions incorporated in any of the OpenSSL software will be publicly accessible at [http://cvs.openssl.org/dir.](http://cvs.openssl.org/dir)

No response was received (or expected).

Other links of interest:

<http://bxa.doc.gov/Encryption/ChecklistInstr.htm>

## *F.2 "Export Jobs, Not Crypto"*

For software exported in binary form the situation is far less certain. As incredible and unbelievably opposed to common sense as it seems, current U.S. export controls appear to restrict the export from the U.S. of software products that use the OpenSSL product, even if OpensSSL is used exclusively for all cryptographic functionality.

From what has been relayed from several vendors affected by these export restrictions, export approval for software utilizing OpenSSL is contingent on a number of factors including the type of linking (static build-time linking or dynamic run-time linking). Static linking is more desirable, apparently something to do with the concept of an "open cryptographic interface". Evidently a product where the end user can easily substitute a new cryptographic library (a newer version of OpenSSL, say) is not permissible.

Needless to say the written regulations and expert commentary are varied, so advice of legal counsel is recommended. The only other safe course of action would be to pay non-U.S. citizens to develop the cryptographic software overseas and *import* it into the U.S., as imports are not restricted. Foreigners who benefit financially from this situation refer to the U.S. "export jobs, not crypto" policy.

Links of interest:

[http://www.axsmith.com/Encryption\\_Law.htm](http://www.axsmith.com/Encryption_Law.htm) <http://library.findlaw.com/2000/Jan/1/128443.html> <http://cryptome.org/bxa-bernstein.htm>

# **APPENDIX G Security Policy Errata**

The formal Security Policy [\(http://csrc.nist.gov/groups/STM/cmvp/documents/140-](http://csrc.nist.gov/groups/STM/cmvp/documents/140-1/140sp/140sp1051.pdf)  $1/140$ sp $/140$ sp $1051$ .pdf) is a controlled document and so, as with the validated software proper, cannot readily be changed. This section lists known errors in that document.

### Appendix A

The entry "x84-64" in the last row of the table should be "x86-64". The sentence "Verify that the SHA-1 HMAC digest ..." in Installation Instructions should read "Verify the SHA-1 HMAC digest...". Reported by Thomas Hruska of Shining Light Productions.

### Appendix B

The link in Appendix B on page 16 of the original published OpenSSL FIPS 140-2 Security Policy Version 1.2 (dated August 8, 2008) shows as<http://www.openssl.org/source/openssl-fips-1.2.tar.gz> but incorrectly links to [http://www.openssl.org/source/OpenSSL-fips-1.0.tar.gz.](http://www.openssl.org/source/OpenSSL-fips-1.0.tar.gz) Reported by Henry P. Unger of Hitech Systems, Inc. This error has been corrected in the subsequent Security Policy dated November 3, 2009.